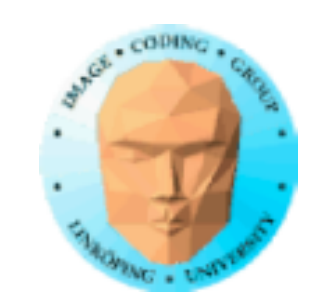

# **TNM084 Procedural images**

# Ingemar Ragnemalm, ISY

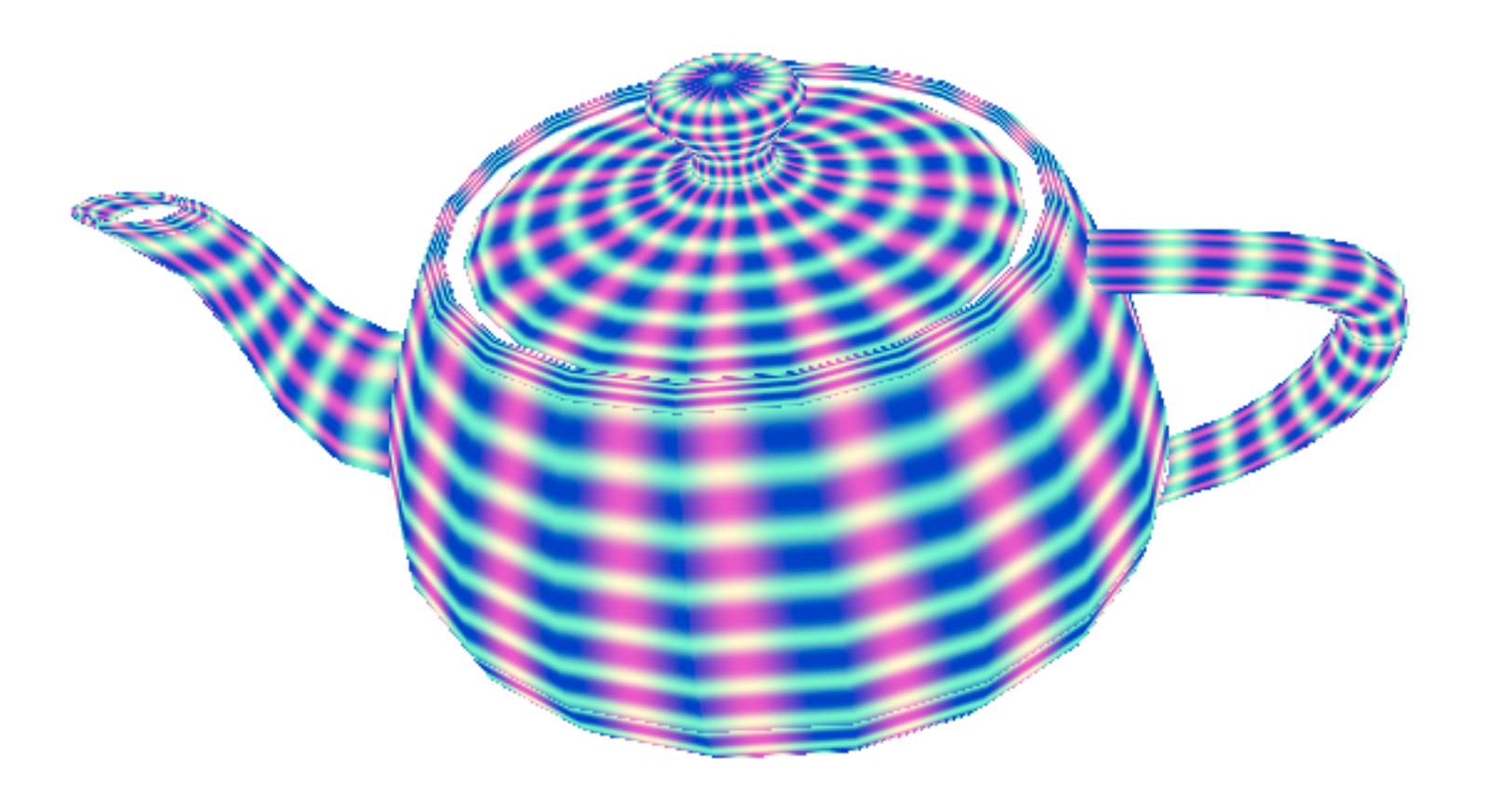

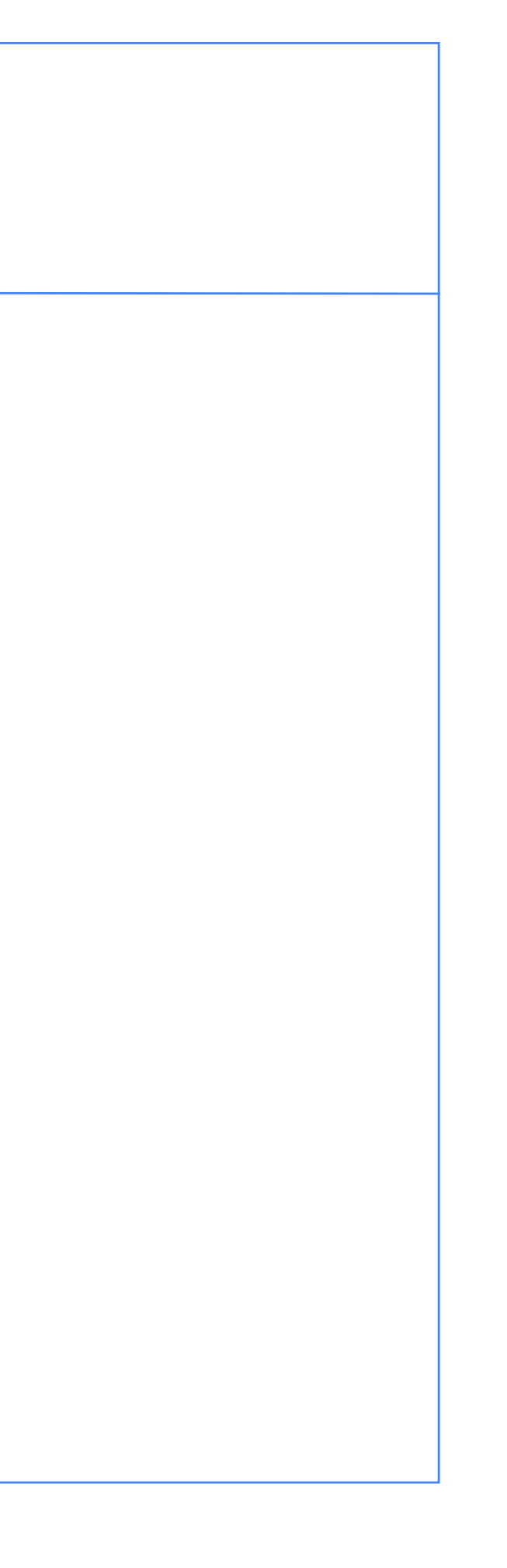

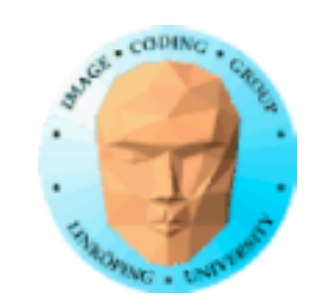

# **Lecture 4**

More noise

Voronoi (cellular) noise including distance mapping

Transformations of other things than geometry

Anti-aliasing

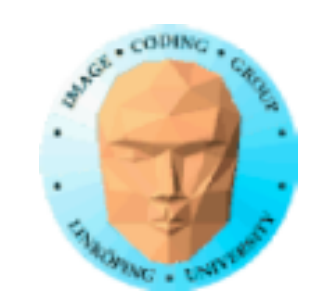

# **Dugga results**

Many had not very high points. Don't give up, it was the very first. You can improve it on the retake.

Any score on 2.5 or higher should be considered good (but not too good to improve)!

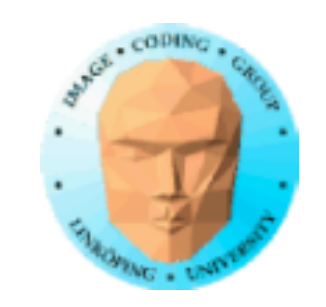

Filtered white noise (a.k.a. value noise) is not less smooth than gradient noise!

# **Common misconception in the dugga**

Consider a smoothstep between each sample.

Simple, and smooth.

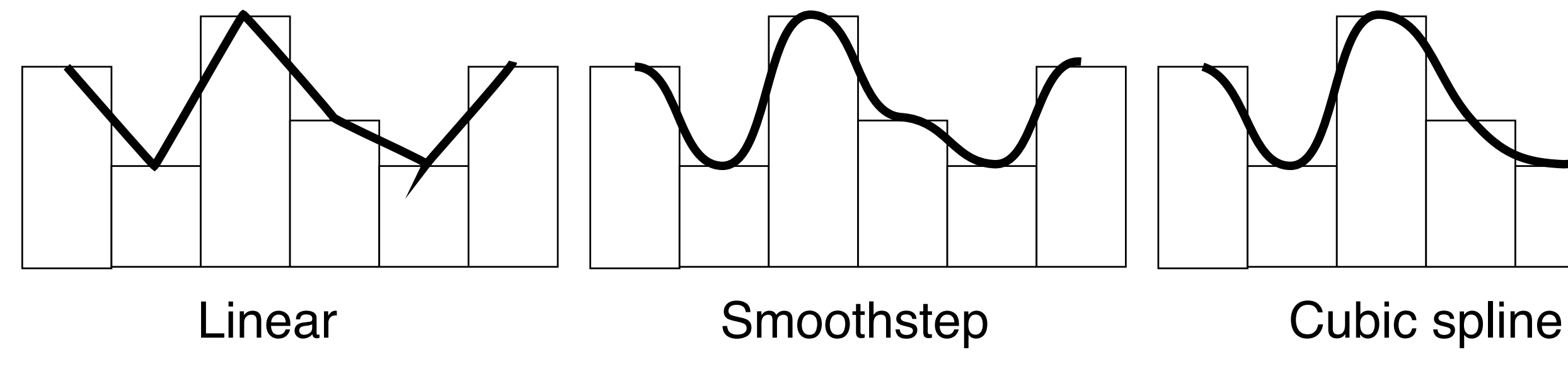

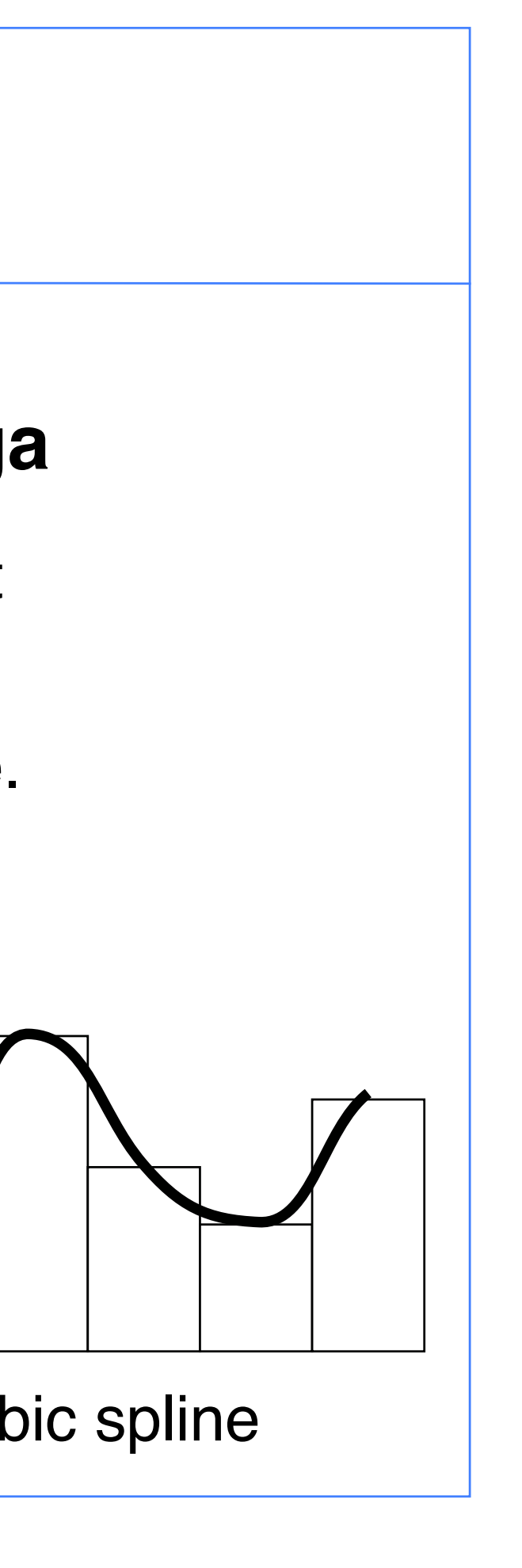

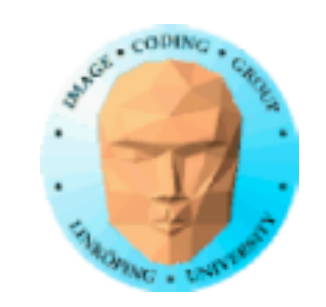

# **A few hints**

C continuity is about continuous derivatives (= same angle and speed).  $G$  is about proportional ones  $(=$ same angle).

Low-pass filtering approximates *sinc*.

Parallel patterns are calculated as functions of x and y, *pixelwise*. Fragment shader friendly is the point.

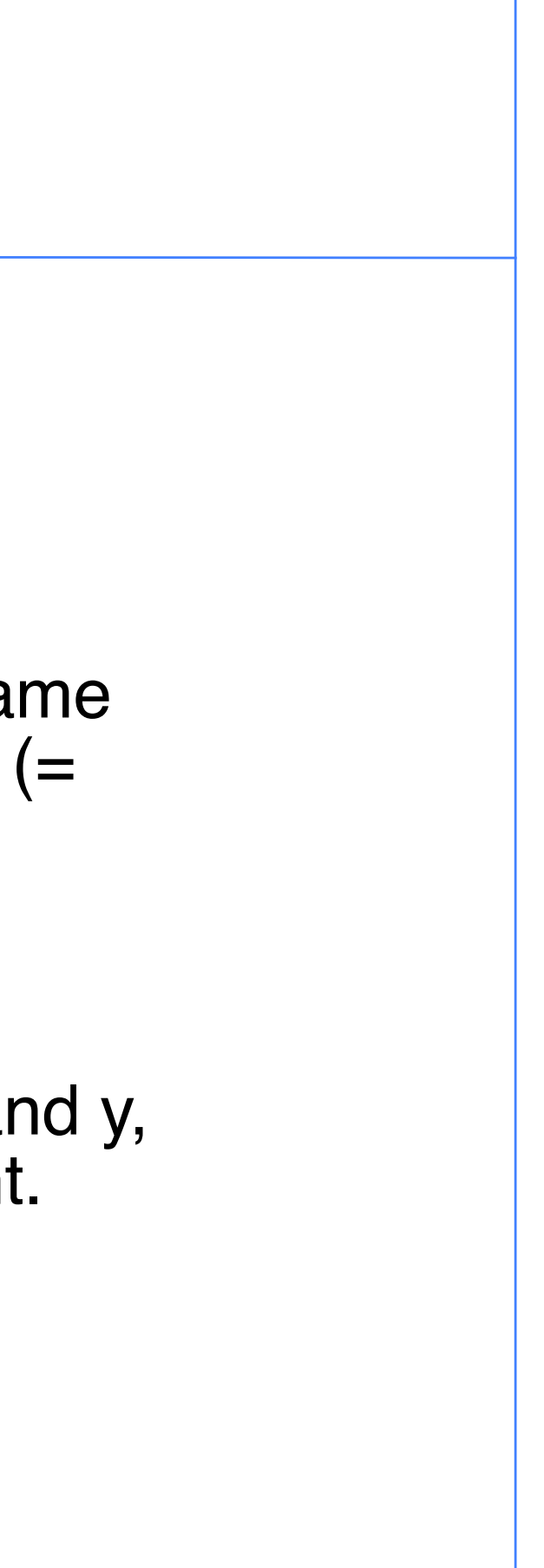

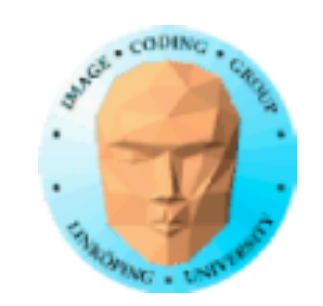

# **Value-gradient noise**

Combine two noise functions!

Simplest: Just add value and gradient noise

A trick to avoid the locked zero crossings

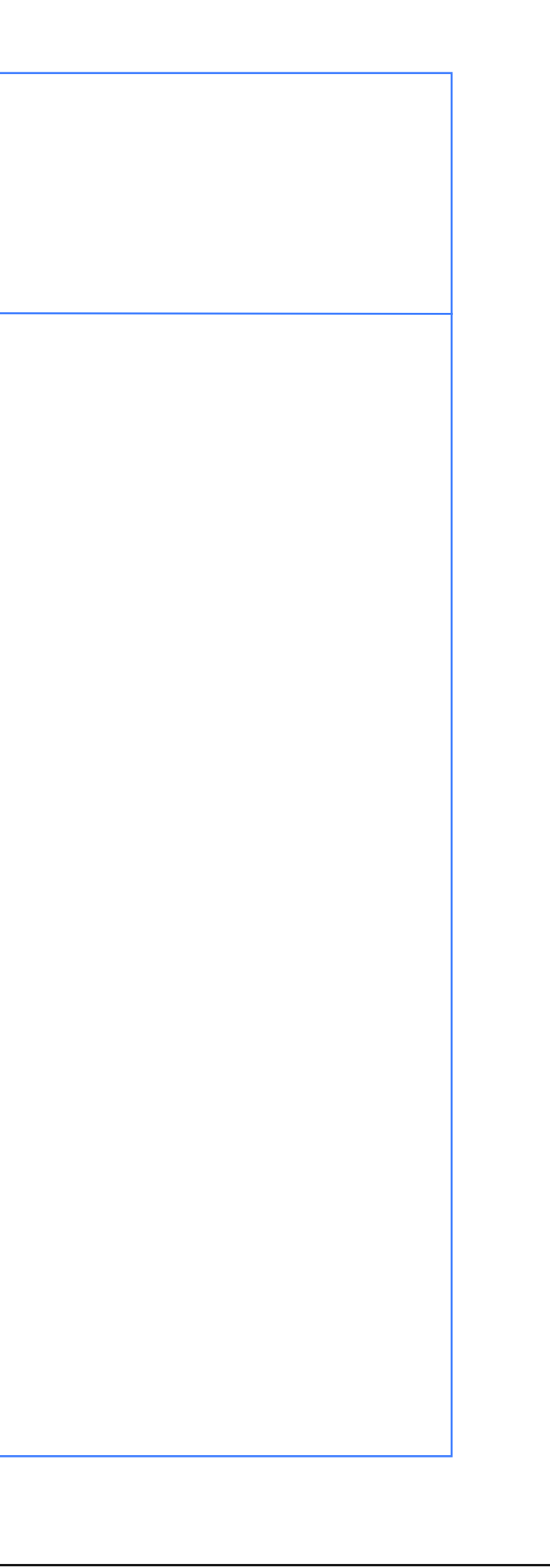

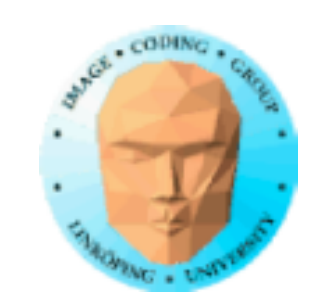

## **Double gradient noise**

Add 2 or 4 different gradient noise functions to avoid the zero crossing artifact

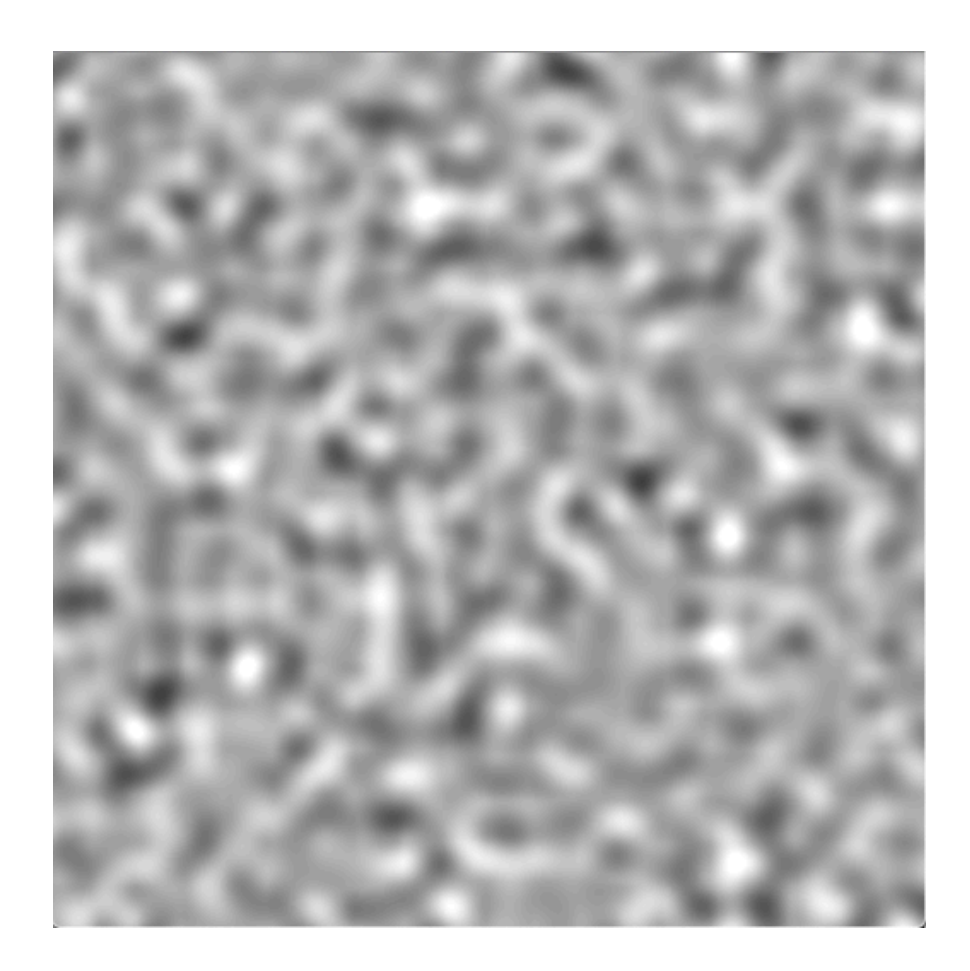

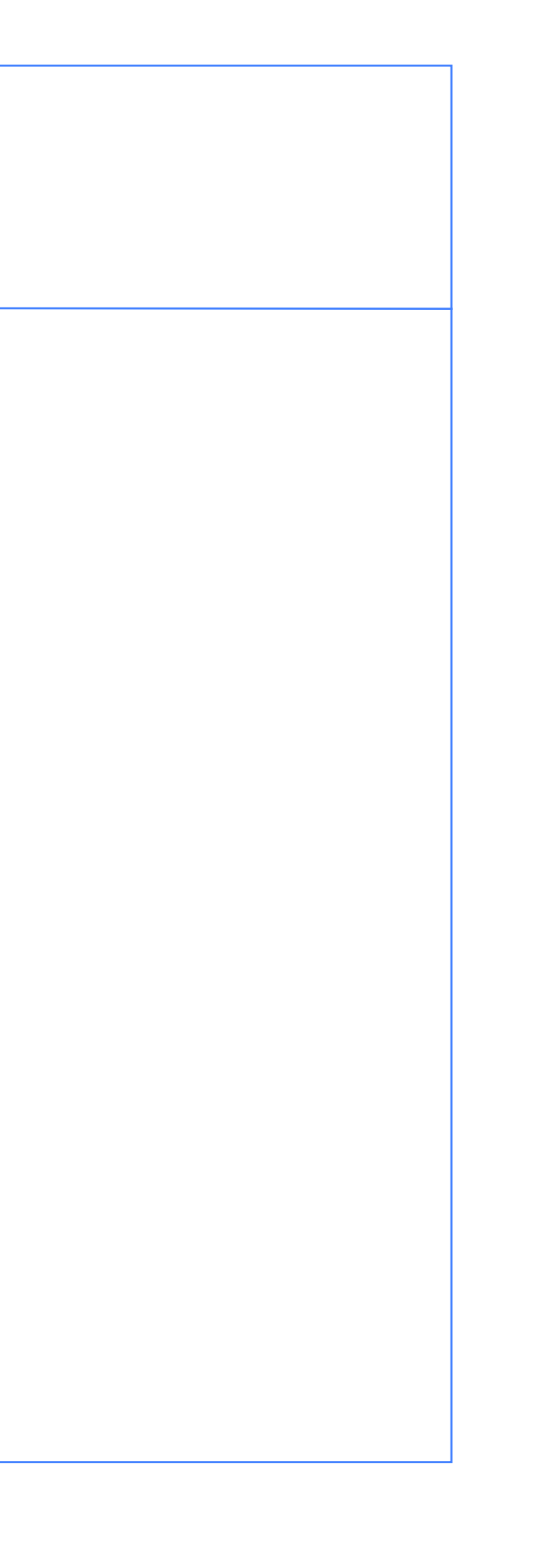

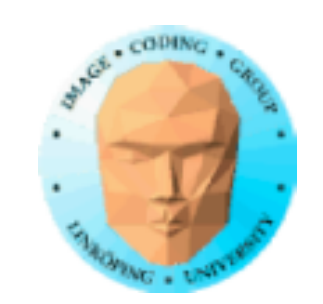

### **Fourier spectral synthesis**

Random number in frequency space

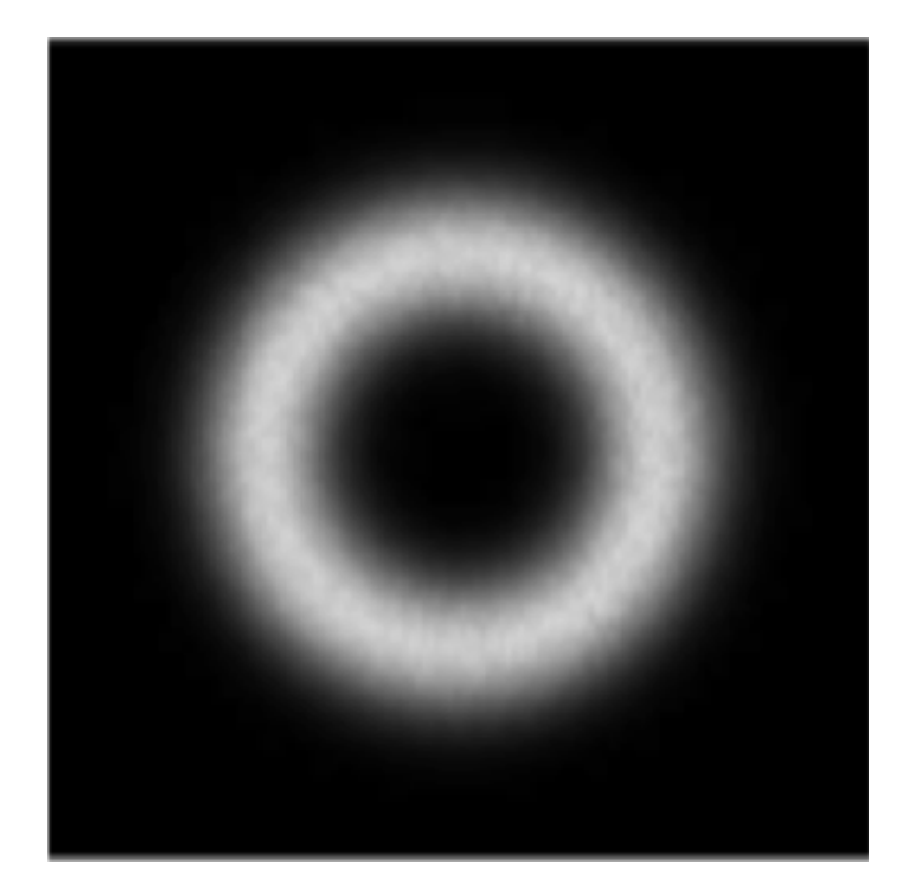

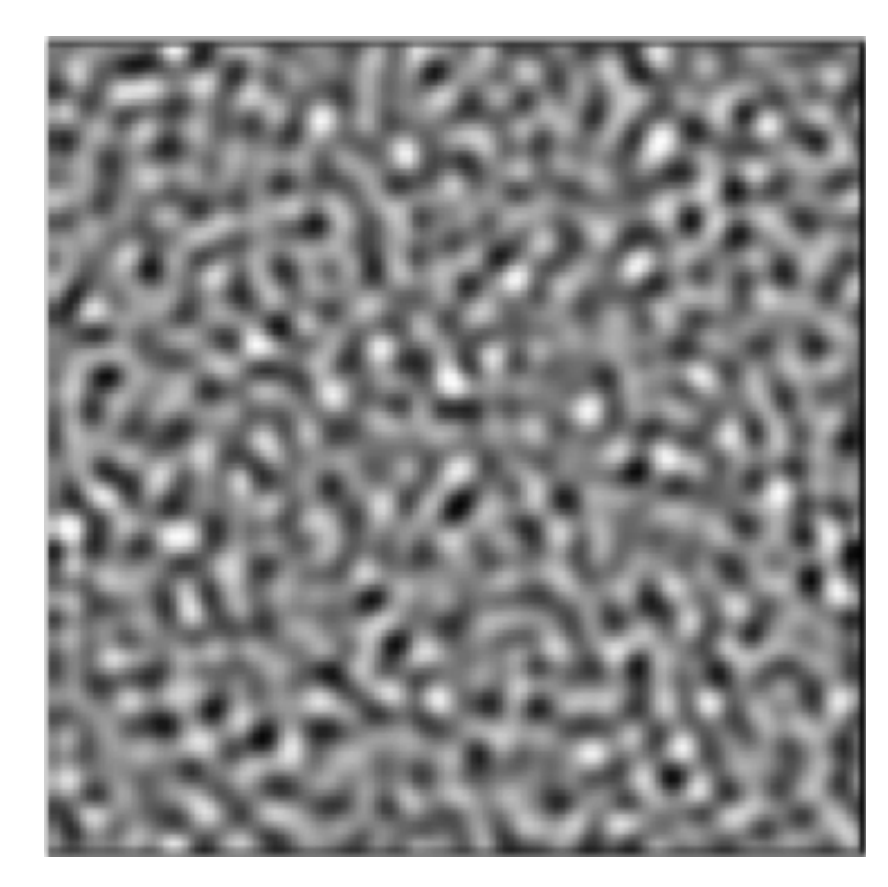

Random numbers here, tuned to the desired frequencies

produces a perfect noise in O(NlogN) time

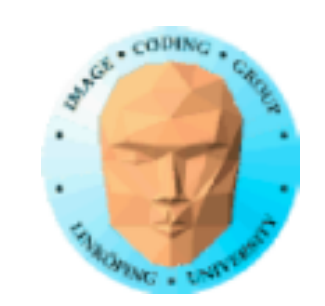

# **Voronoi noise**

Random tesselation of space into polygonal patches.

Based on Voronoi diagrams

Voronoi diagram: A subdivision of space into regions closest to a set of seed points:

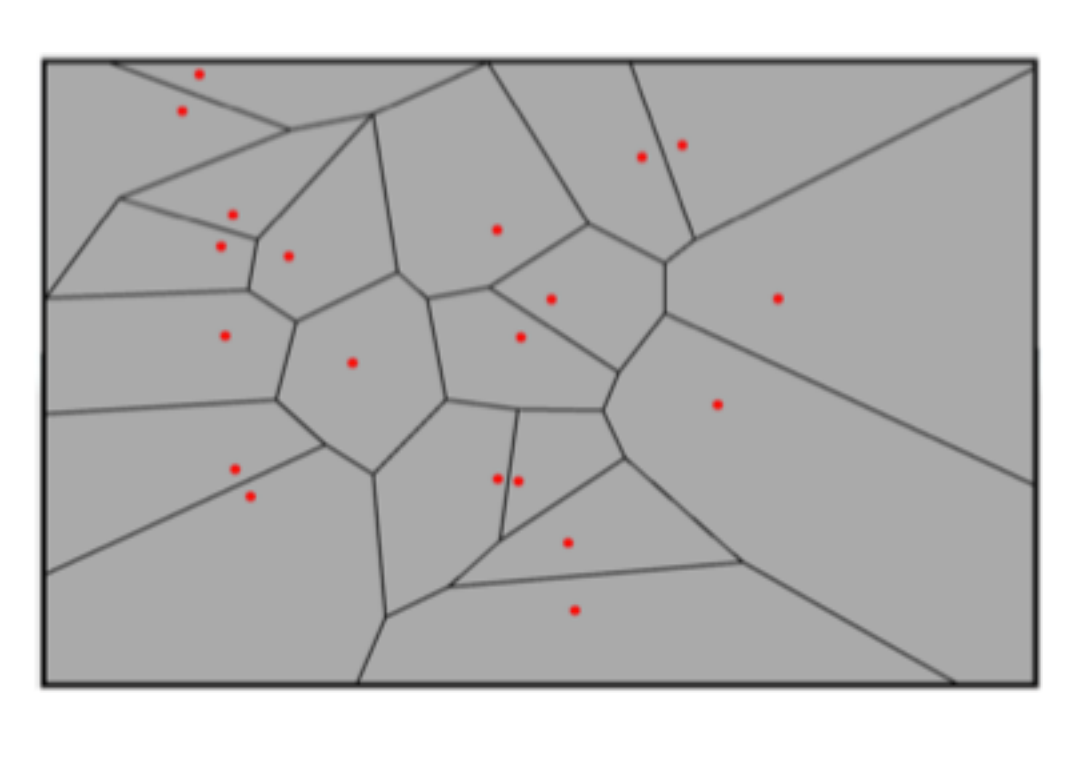

Many pictures following are from Marcus Dahlquists excellent project report from 2019

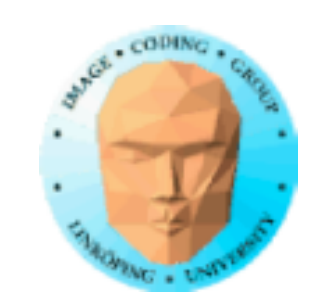

### **Voronoi diagrams and Delaunay triangulations**

The Delaunay triangulation is a dual to the Voronoi diagram

Branches are only between points with touching Delaunay polygons

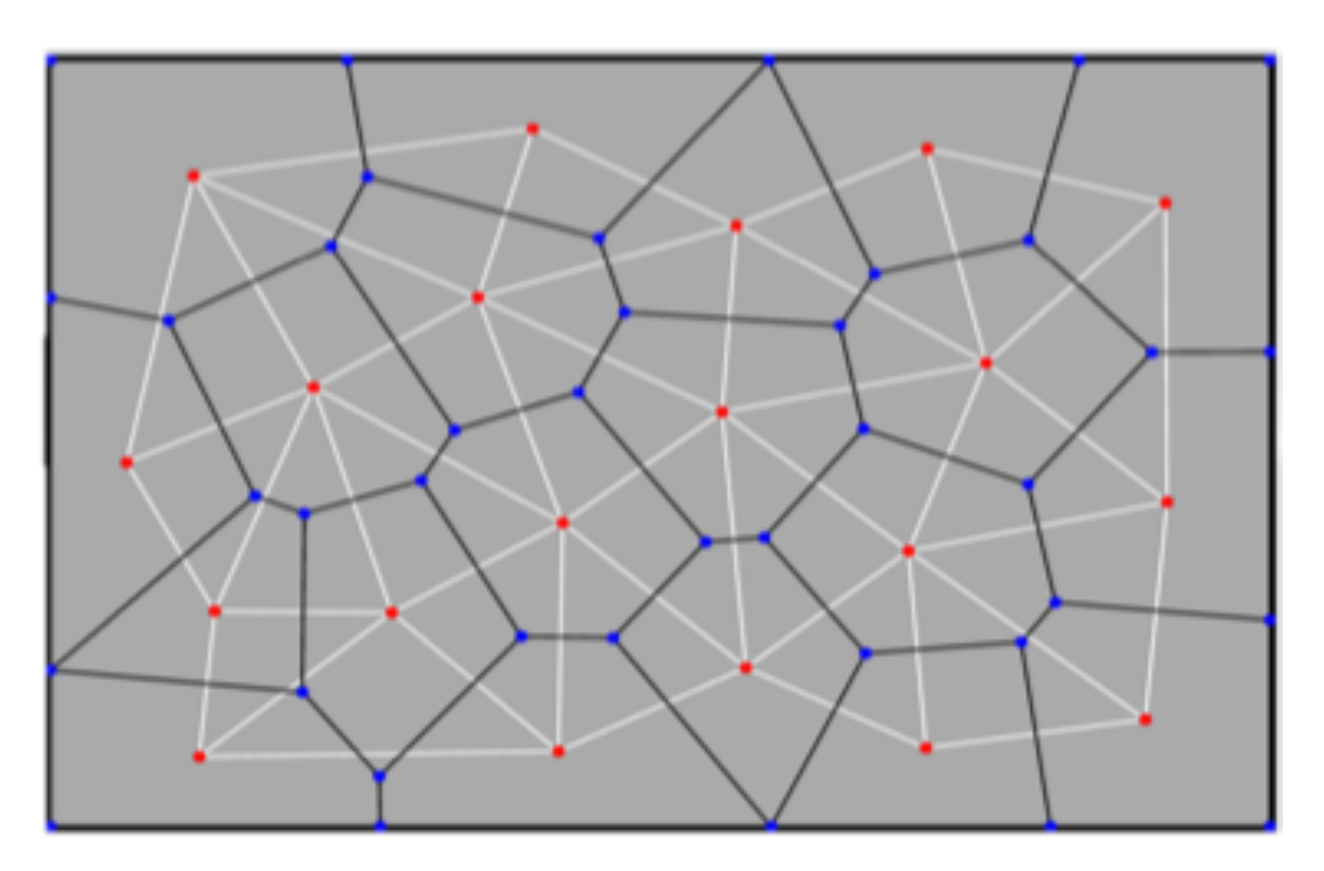

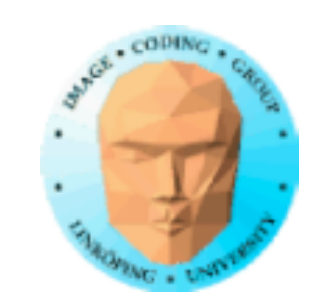

### **Examples usages of Voronoi noise**

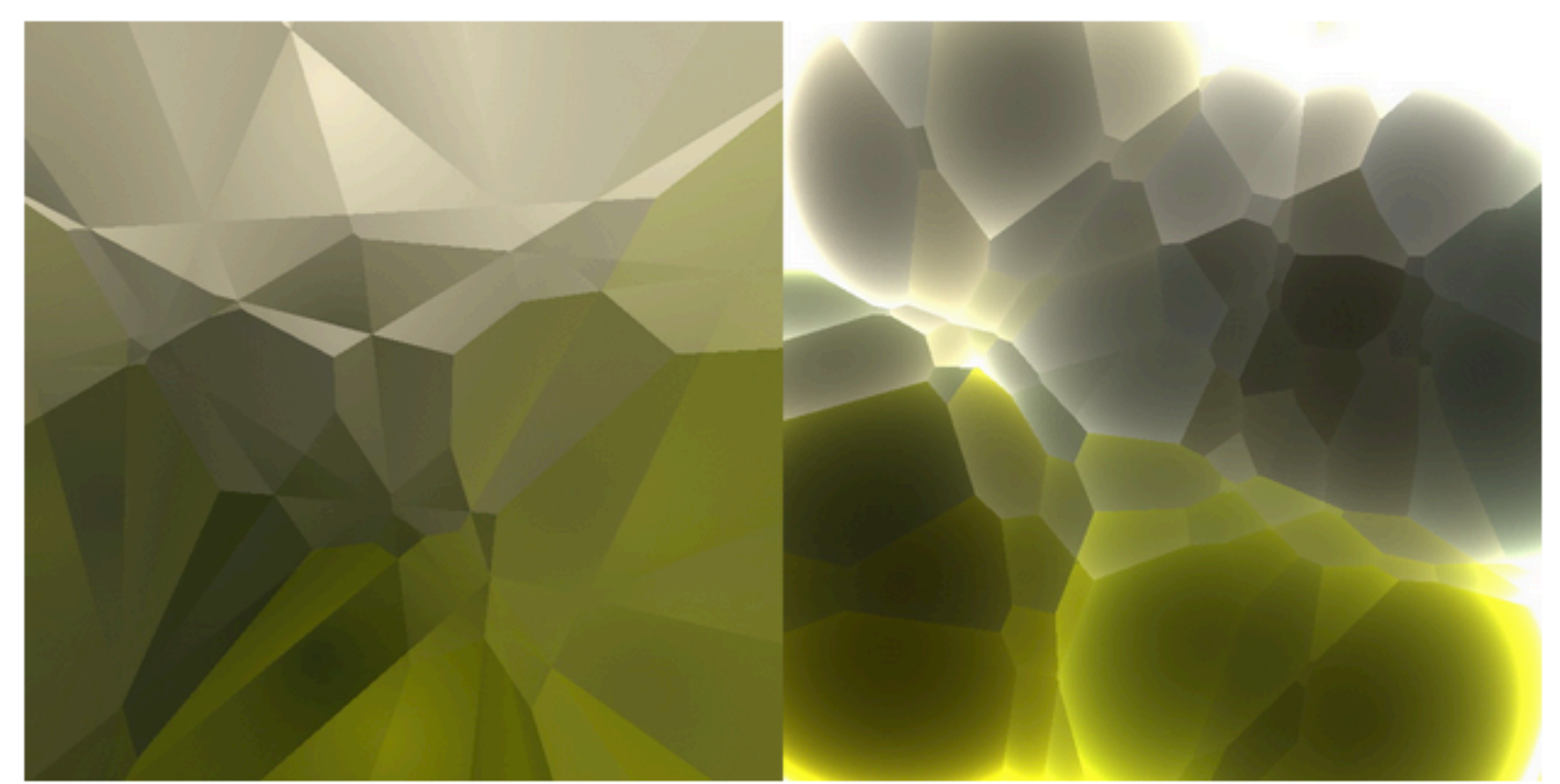

Extended Voronoi - Leo Solaas (2011)

### From Book of shaders

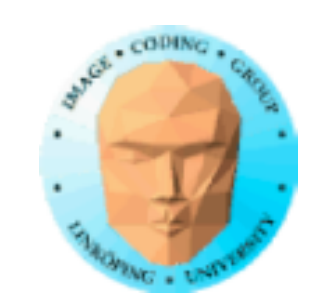

### **Examples usages of Voronoi noise**

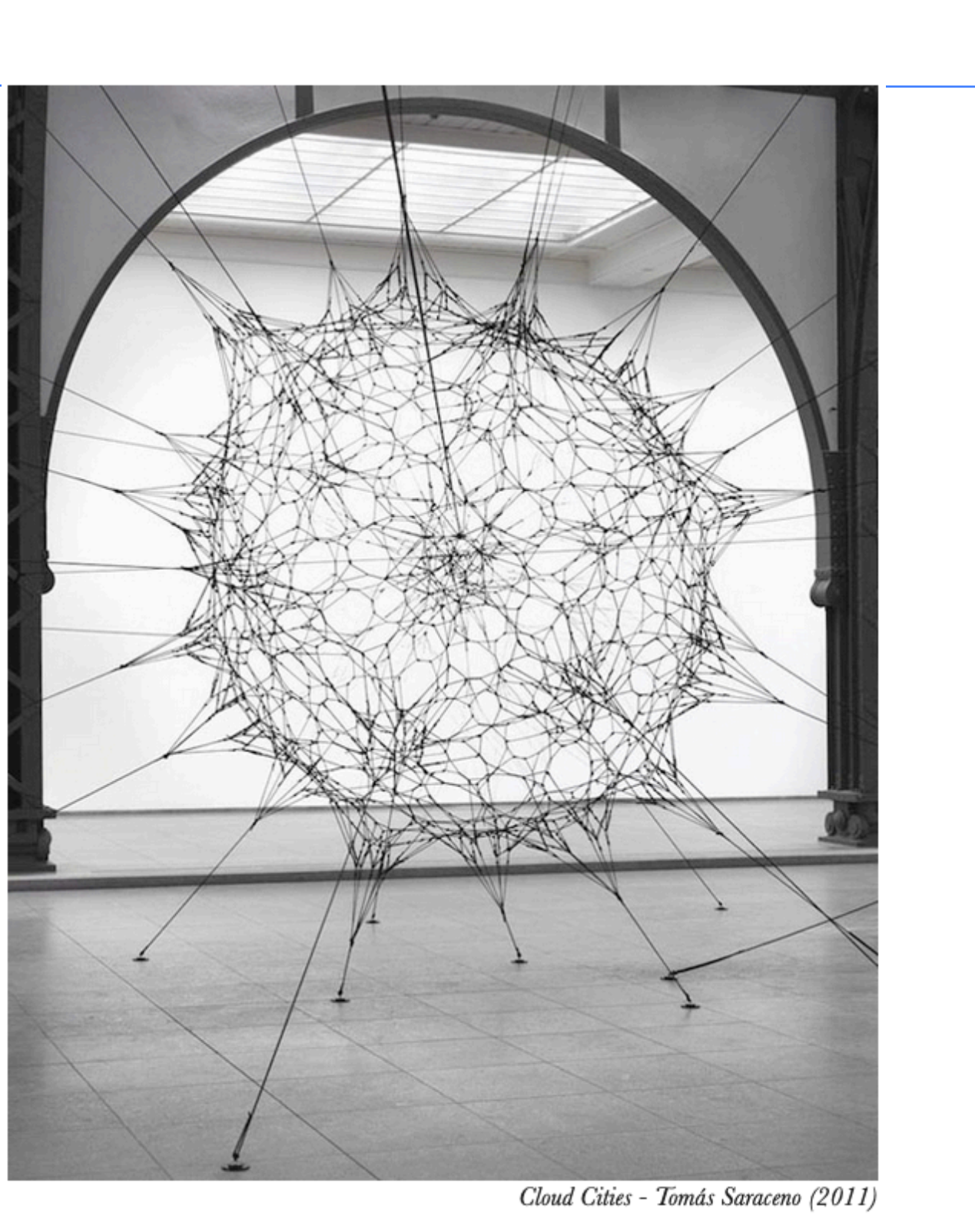

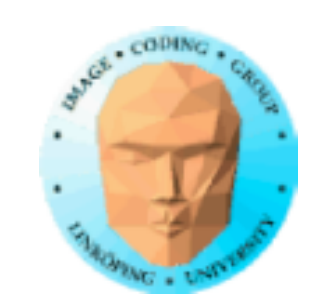

### **Examples usages of Voronoi noise**

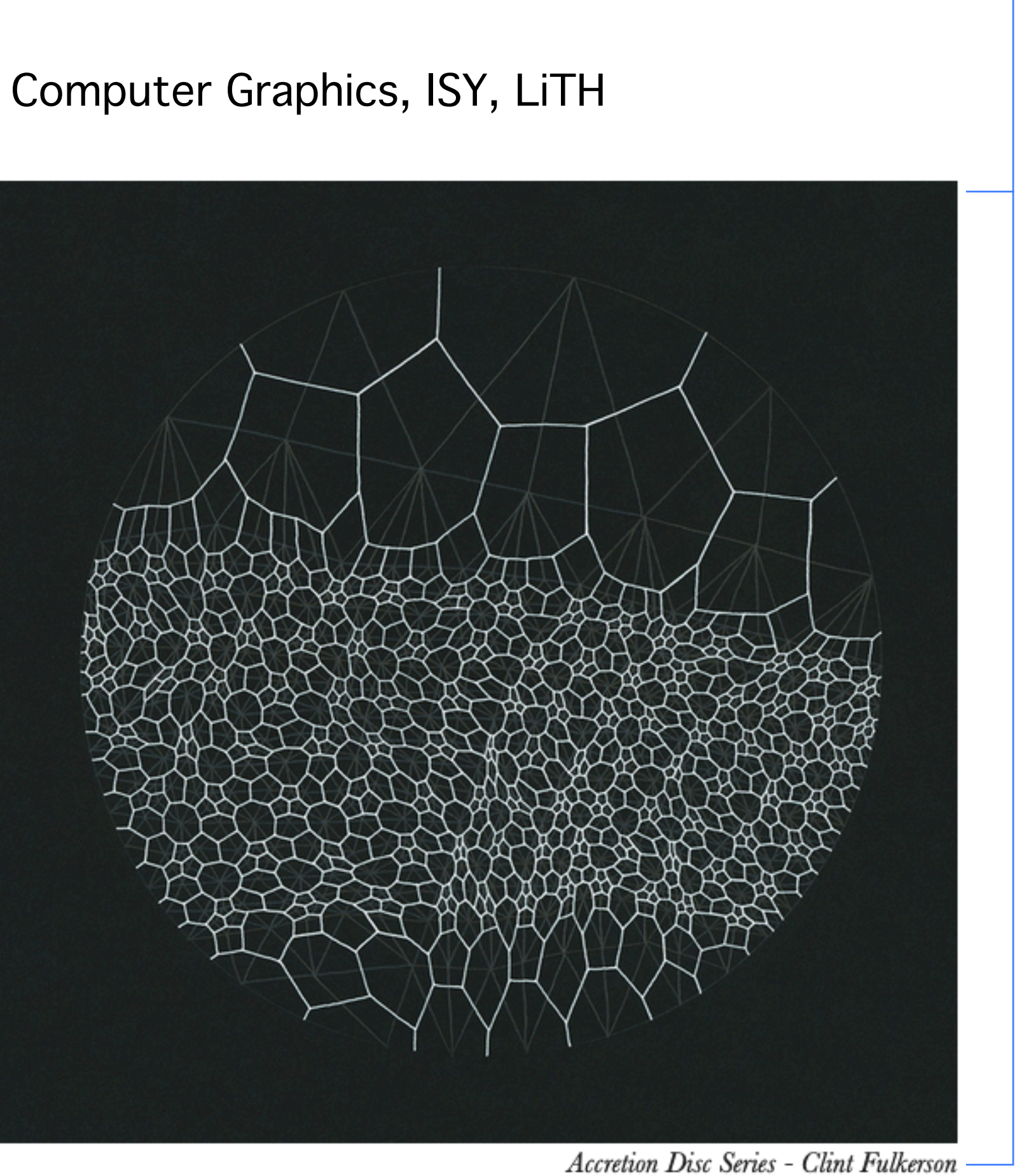

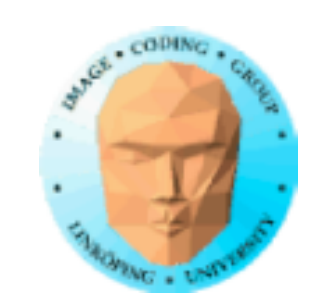

# **Trivial implementation**

For all points (pixels)

find the closest point in the seed list.

Acceptable for small sets of seeds

Complexity grows rapidly with larger sets

Possible accelerations:

• Build the Voronoi diagram explicitly from geometry, sorting points in lists

• Run a distance transform

• Do it in parallel in a fragment shader

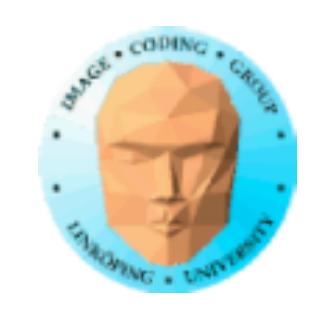

### **Distance maps**

- = Distance transforms
	- = Distance fields

An image where each pixel holds the distance to the nearest object (seed) pixel.

Can be extended to hold a pointer to the seed (= a Voronoi diagram)

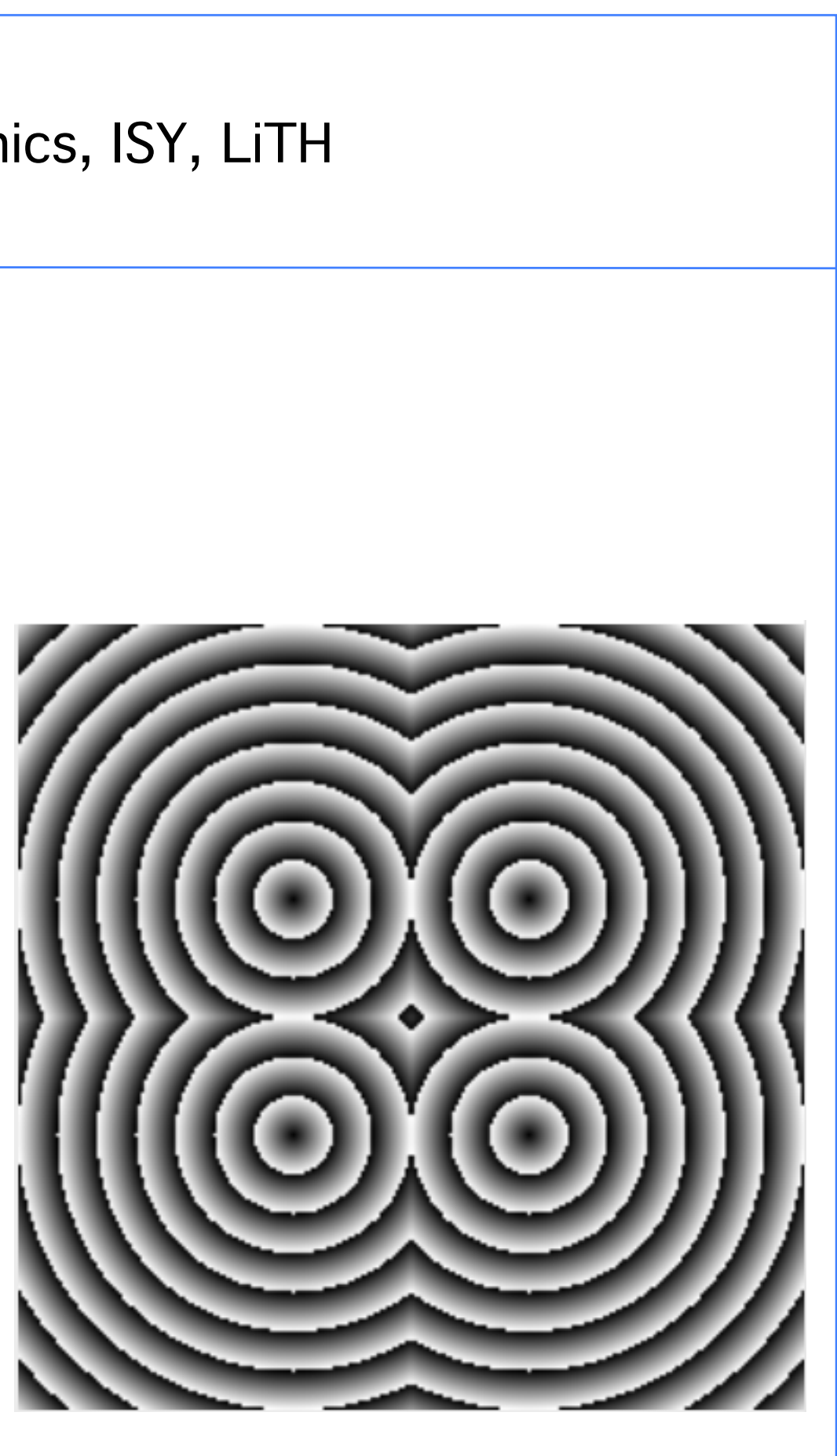

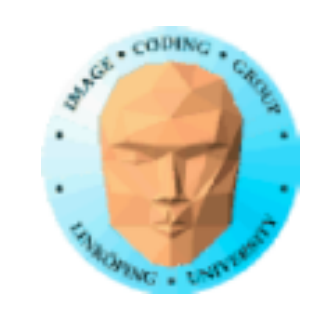

# **Origin**

First published in 1966 by Rosenfeld & Pfalz with simple metrics

Very fast sequential implementation!

Later refined to better metrics

1980: The Euclidean Distance Transform by Danielsson including an efficient parallel algorithm, "Jump flooding".

2011: Gustavson & Strand made the "Anti-aliased EDT" for sub-pixel precision. Vector-based version (suitable for Voronoi diagrams) by myself 2017.

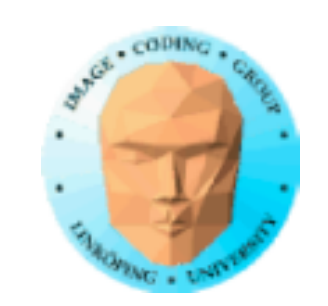

# **Sequential implementation**

In 2D, 3 or 4 scans over the image.

Non-eucliean (Rosenfeld 1966) needs only two scans.

4-scan EDT by Danielsson 1980

Symmetric version (Ragnemalm 1991):

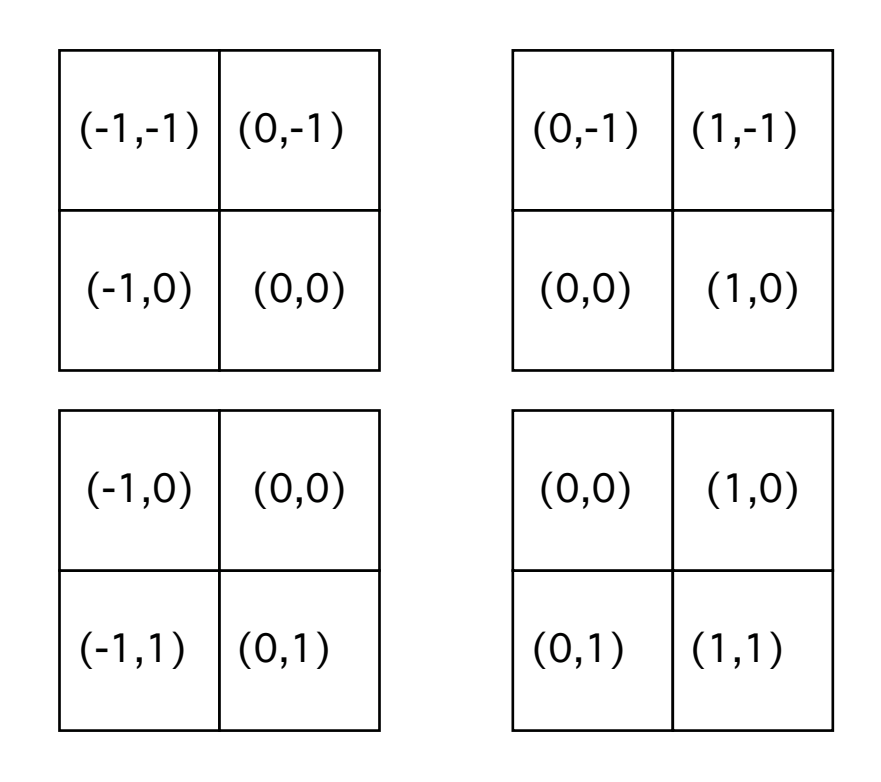

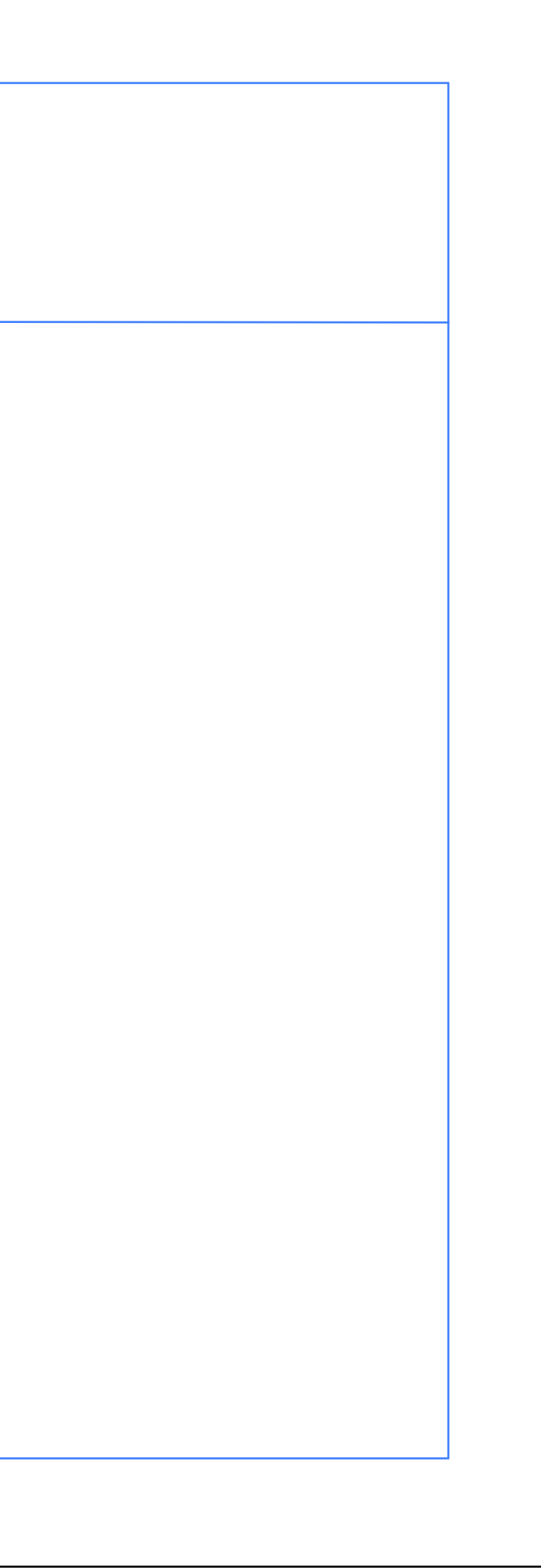

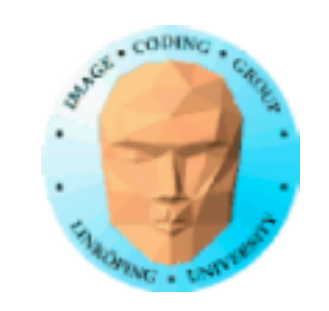

# **Parallel implementation - Jump flooding**

Danielsson 1980

Takes steps of increasing length

Simple implementation, very fast on GPUs

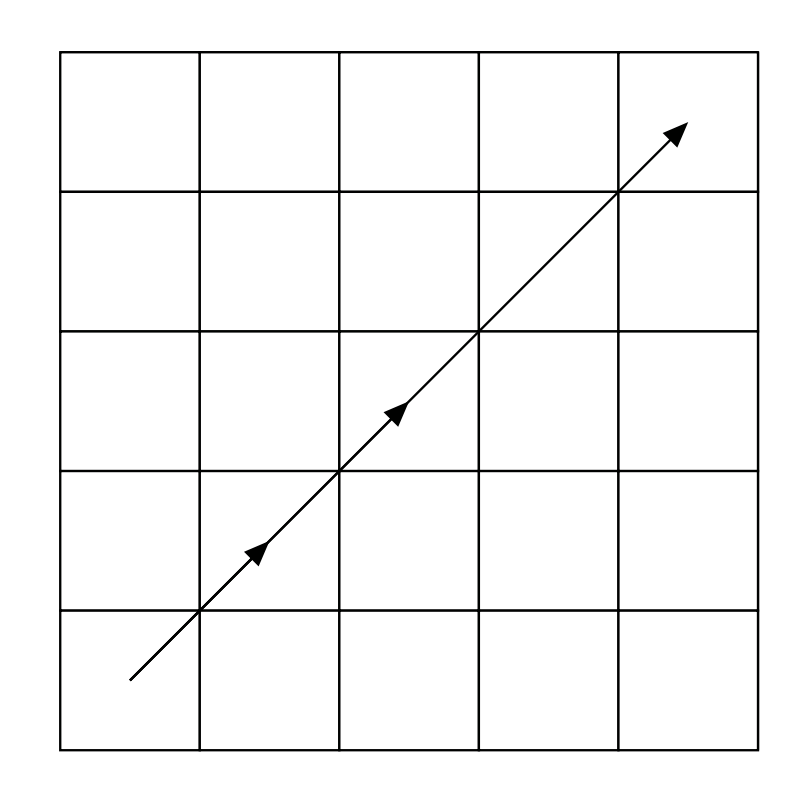

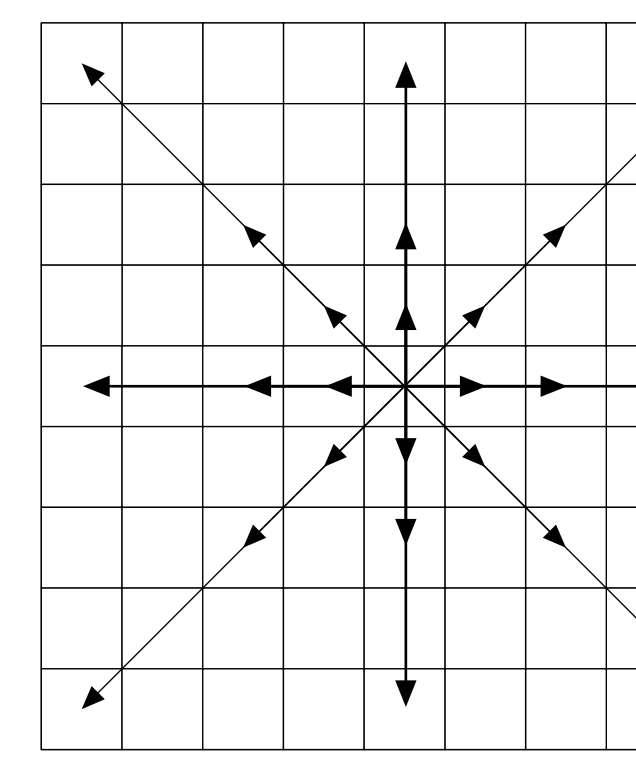

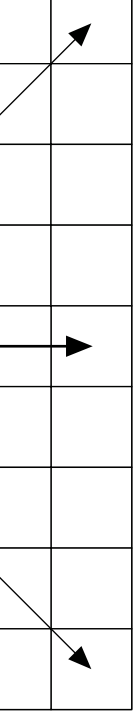

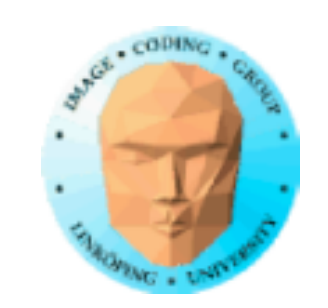

# **Anti-aliased EDT**

Gustavson & Strand 2011

Adds an offset due to the intensity of edge pixels.

Approximates the edge location from the grayscale value.

Produces a very smooth distance map.

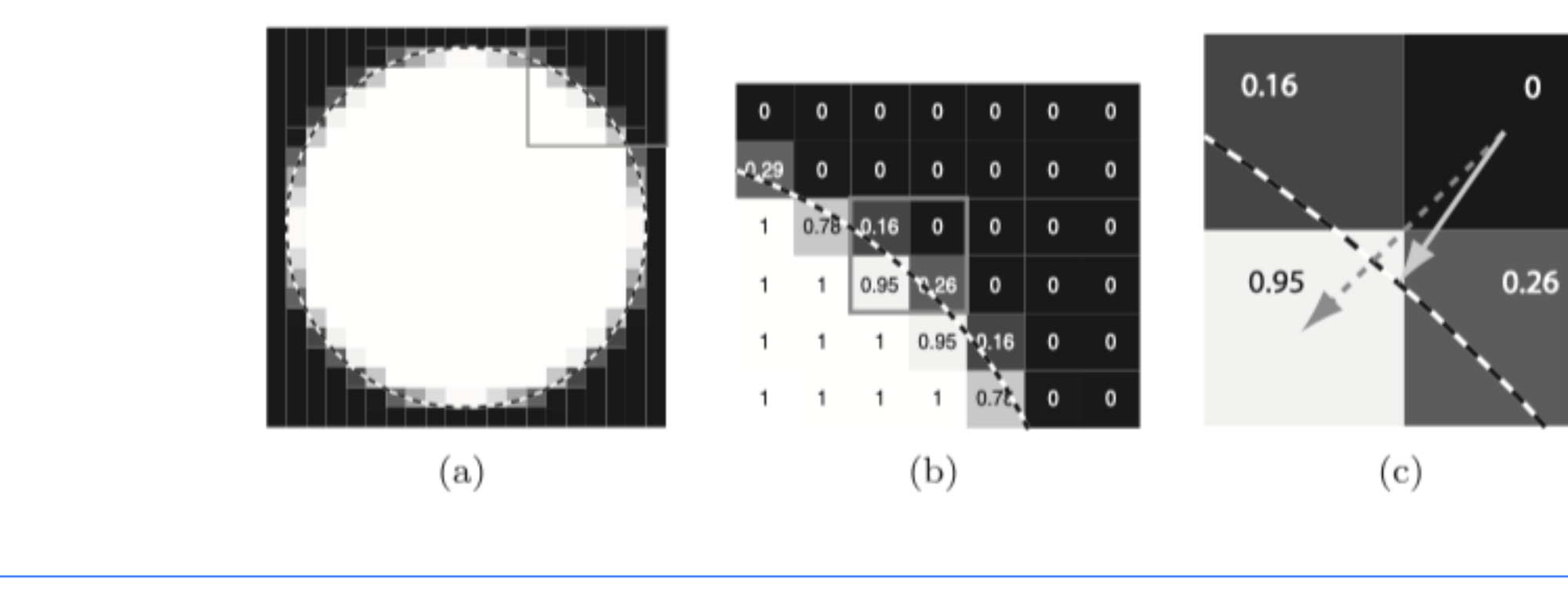

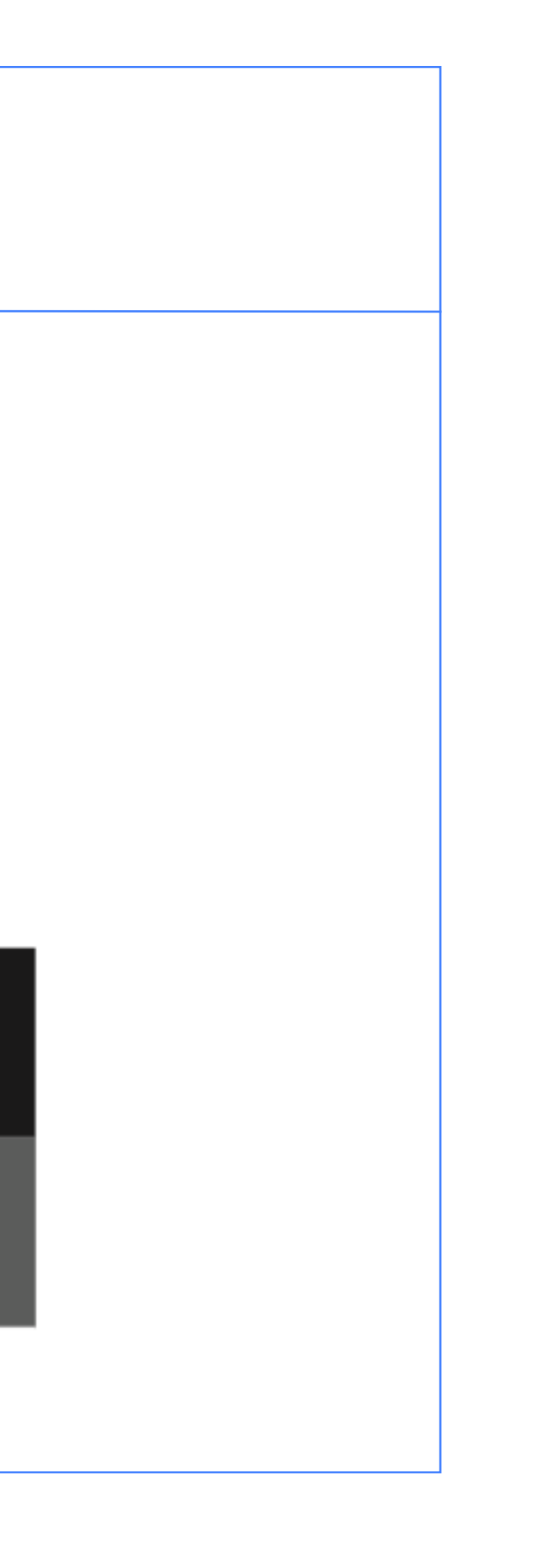

![](_page_19_Picture_0.jpeg)

### **Stefan's test image and its distance map**

Very nice and smooth.

The smoothness opens for more applications

![](_page_19_Picture_5.jpeg)

![](_page_19_Picture_6.jpeg)

![](_page_20_Picture_0.jpeg)

# **Applications of distance maps**

Surprisingly many!

- Graphical effects around objects, like glow
	- Voronoi diagrams (and its applications)
		- Edge smoothing
		- Morphological operations
		- Acceleration of ray marching
		- Advanced bump mapping variants

and more!

![](_page_20_Picture_12.jpeg)

![](_page_21_Picture_0.jpeg)

# **Relevance for this course**

Acceleration of large Voronoi noise

Adding effects like glow

For procedural animations, create data for good movement paths

Intermediate results for Voronoi noise

Base for interesting patterns

More...

Back to the Voronoi noise

![](_page_22_Picture_0.jpeg)

### A full distance transform is the general solution to an arbitrary large set of points with arbitrary positions

# **Can you cheat it?**

If you put restrictions on the placement of seeds, you can force

• compact Voronoi polygons

• faster computation by ignoring far away seeds

![](_page_23_Picture_0.jpeg)

**Tiling** One popular restriction is tiling. square space, where no other seed goes. • The result tends to be relatively "relaxed" with compact Voronoi areas. dependency.

Each seed is placed in a random position in a specific tile, • We only have to check the 8 closest neighbors. (Almost.) However, the grid restriction limits the pattern to certain axis-

![](_page_24_Picture_0.jpeg)

![](_page_24_Figure_2.jpeg)

![](_page_25_Figure_5.jpeg)

![](_page_25_Picture_0.jpeg)

We can make it totally random

![](_page_26_Picture_0.jpeg)

# **Lloyd's relaxation**

Moves the seeds to better locations

Push away close seeds from each other **Land Example 20** Lloyd 1982

![](_page_26_Figure_5.jpeg)

![](_page_26_Figure_7.jpeg)

![](_page_27_Picture_0.jpeg)

### **Going even further?**

You might still dislike certain features in the Delaunay tesselation

![](_page_27_Figure_4.jpeg)

![](_page_28_Picture_0.jpeg)

# **Dahlquist's procedural maps**

His goal was to create procedural maps usable for e.g. games

Used the above relaxations. Not true Delanay/Voronoi in the end.

![](_page_28_Picture_5.jpeg)

![](_page_29_Picture_0.jpeg)

# **Height data for land and water etc**

Multi-level Perlin noise (FBM) tuned by distance to edge

![](_page_29_Picture_4.jpeg)

![](_page_29_Picture_5.jpeg)

![](_page_30_Picture_0.jpeg)

### **Lakes and rivers**

Lakes found as isolated low areas

Rivers created somewhat arbitrarily

![](_page_30_Picture_5.jpeg)

![](_page_30_Picture_7.jpeg)

![](_page_31_Picture_0.jpeg)

# **One more time: Transformations**

![](_page_31_Figure_3.jpeg)

### applied elsewhere

![](_page_31_Picture_6.jpeg)

![](_page_32_Picture_0.jpeg)

# **Color transformation**

You can transform colors with a matrix!

Example: Transform between color formats:

```
// YUV to RGB matrix
mat3 yuv2rgb = mat3(1.0, 0.0, 1.13983,
                       1.0, -0.39465, -0.58060,
                      1.0, 2.03211, 0.0);
// RGB to YUV matrix
mat3 rgb2yuv = mat3(0.2126, 0.7152, 0.0722,
```
 -0.09991, -0.33609, 0.43600, 0.615, -0.5586, -0.05639);

![](_page_32_Picture_8.jpeg)

![](_page_33_Picture_0.jpeg)

# **Rotating colors**

```
void main(void)
{
  vec4 color = texture(tex, texCoord);
  outColor = color * colorMatrix;
}<br>}
```

```
mat4 colorMatrix;
  colorMatrix = Rz(time); // Rotate around blue
  colorMatrix = Rx(time); // Rotate around red
  colorMatrix = ArbRotate(SetVec3(1,1,1), time); // Rotate around rgb axis
  glUniformMatrix4fv(glGetUniformLocation(program, "colorMatrix"), 1, 
GL_TRUE, colorMatrix.m);
```

```
uniform mat4 colorMatrix;
```
![](_page_34_Picture_0.jpeg)

![](_page_35_Picture_0.jpeg)

### **Texture coordinate transformations**

### **Don't take texture coordinates as something static that you can't change!**
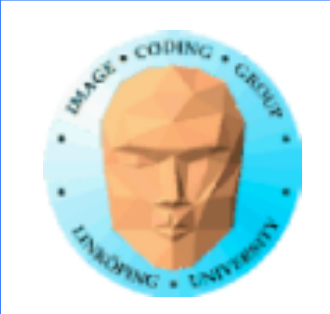

### **Detail textures**

Combine a high frequency texture with a low frequency one

Application of *multitexturering.*

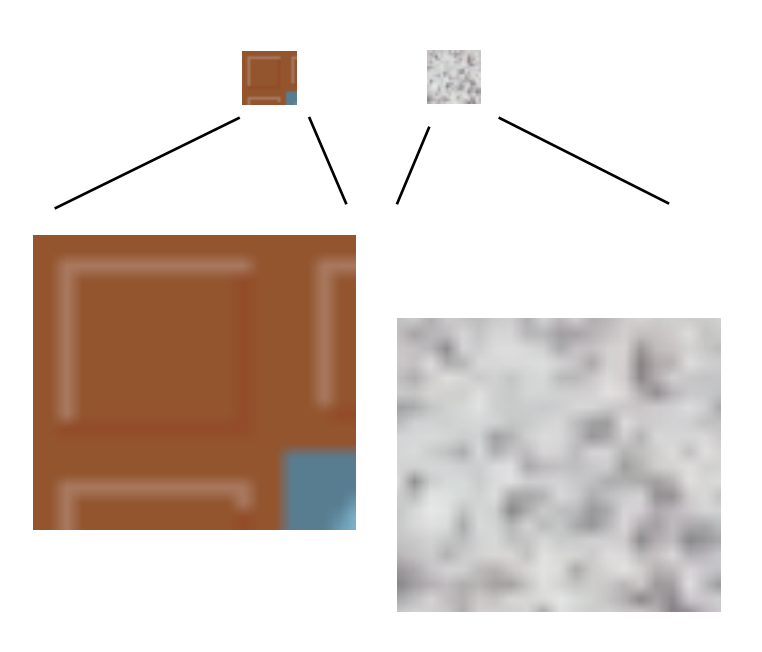

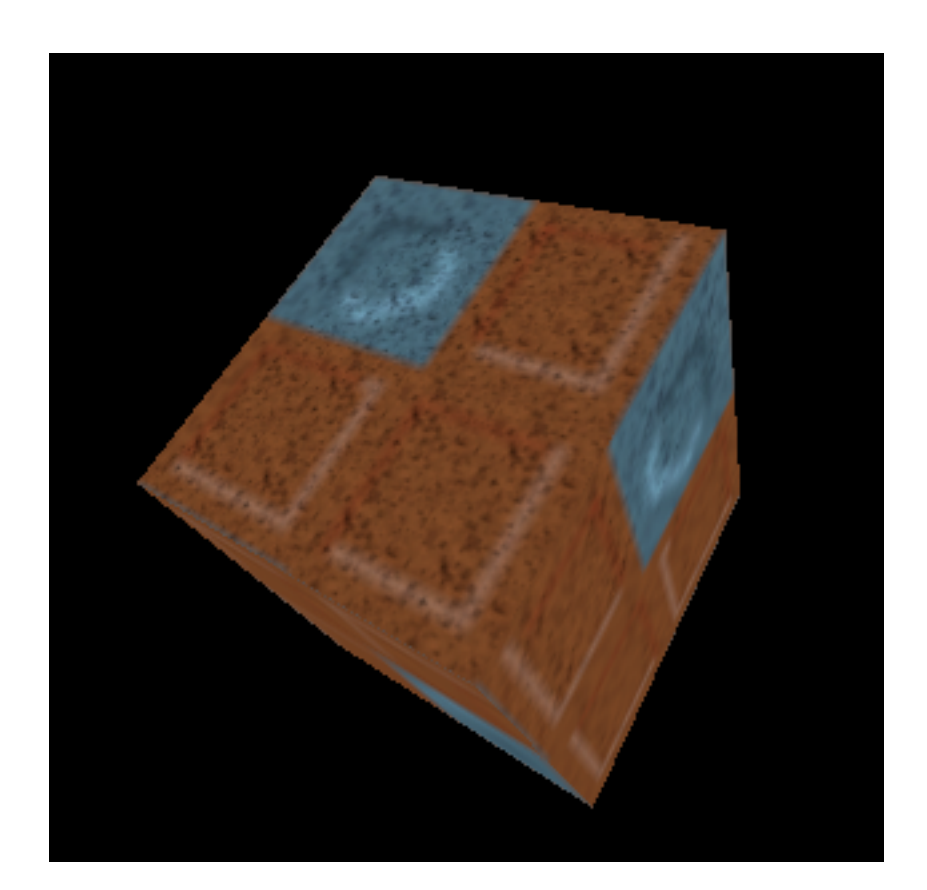

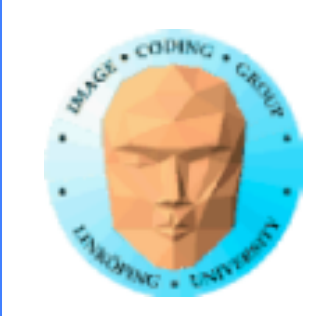

## **Coordinates**

Detail texturing is performed with different coordinates per texture:

Low frequency texture: 0 to 1 High frequency texture: 0 to detailLevel (with repeating texture)

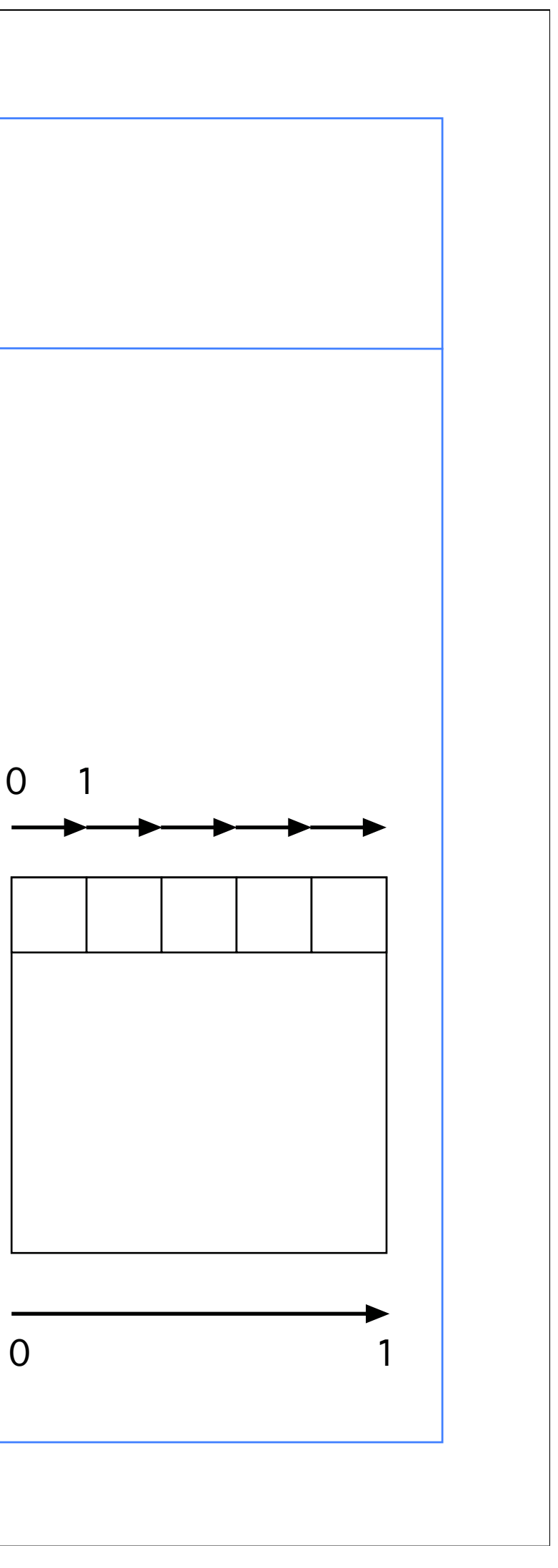

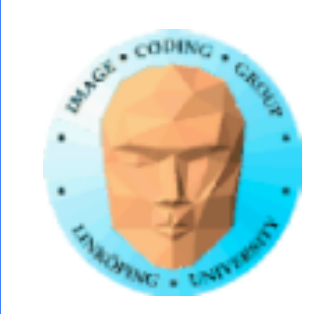

## **Scrolling textures**

Offset a texture by another, moving texture. Very good way to make procedural water!

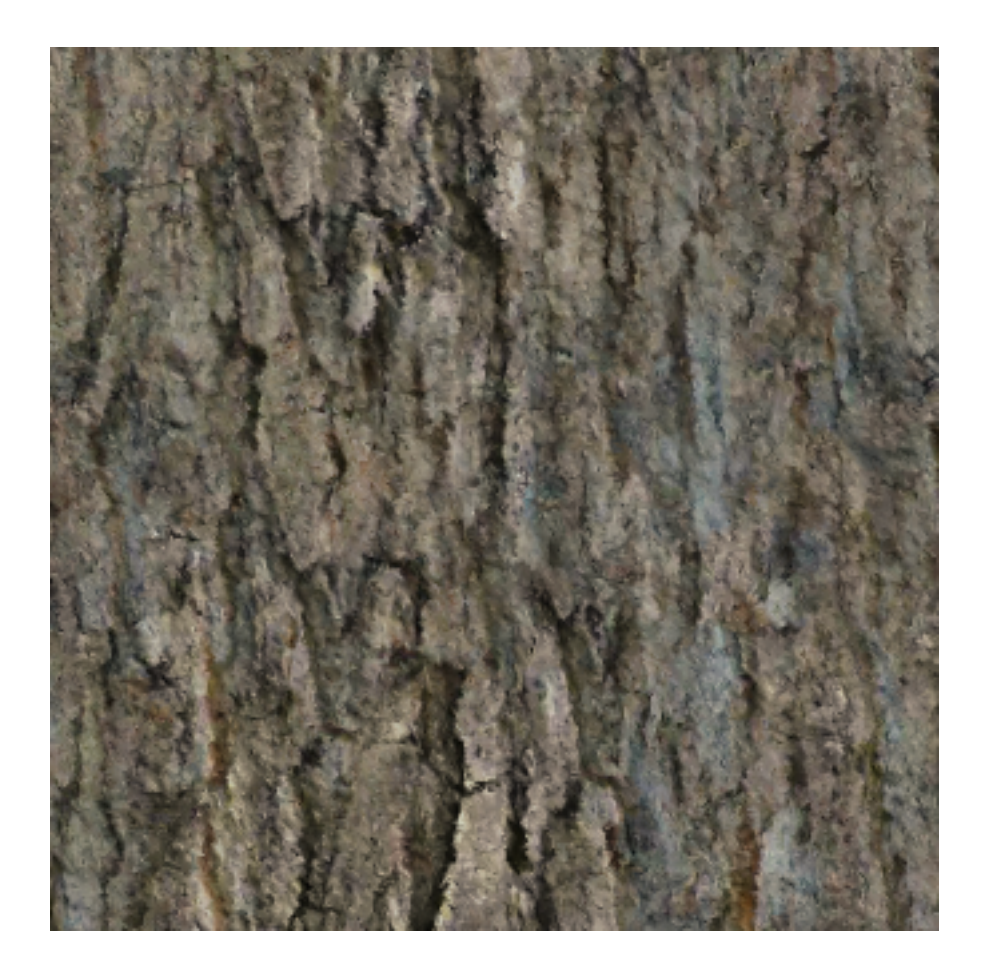

The demo is much, much more interesting...

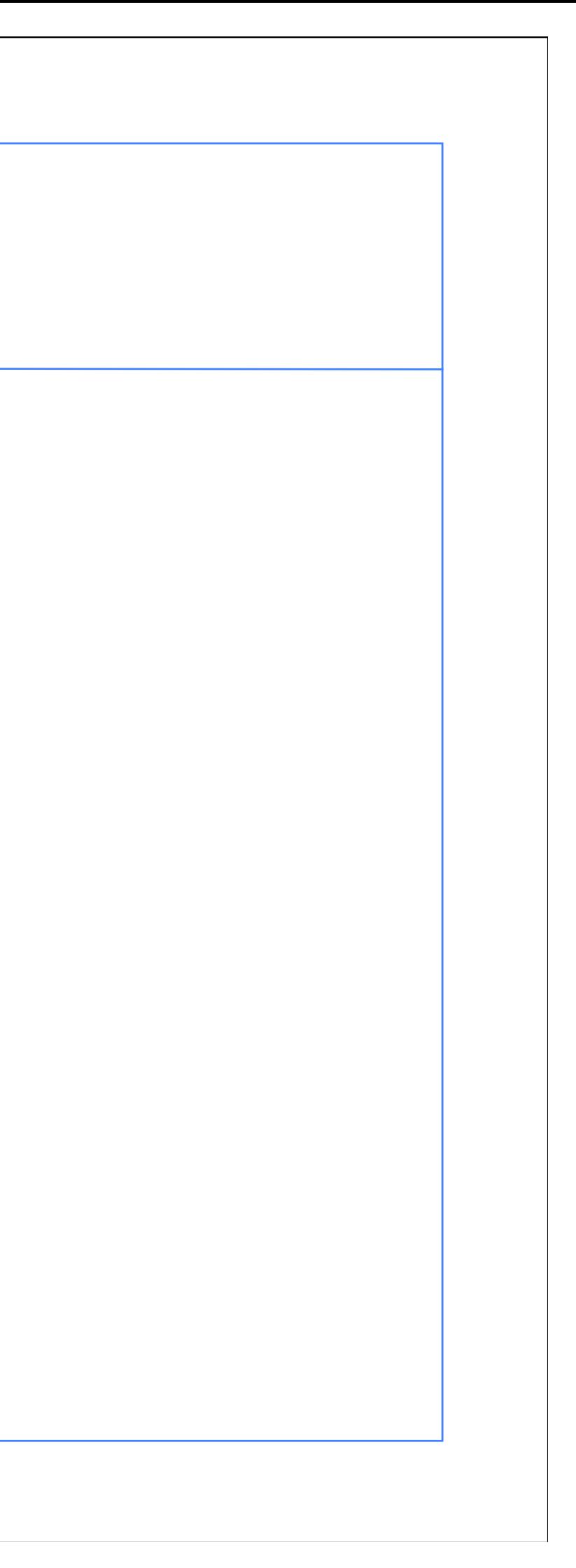

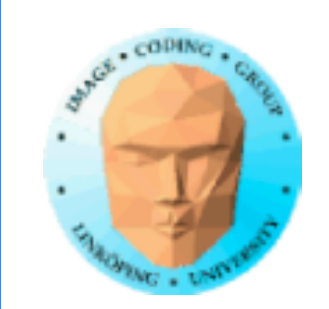

## **Scrolling textures**

Combine textures, move textures, mix textures, affect texture coordinates.

In the example fragment shader:

## Access texture 1, offset by time.

```
Access texture 2, offset by texture 1. void main(void)
{
  float time=iTime*0.0001;
 vec4 t1 = texture(tex1, texCoord + vec2(time * t1scalex,<br>time*t1scaley));
 vec4 t2 = texture(tex2, texCoord + vec2(t1) * t2scale);
  outColor = t2;
}
```
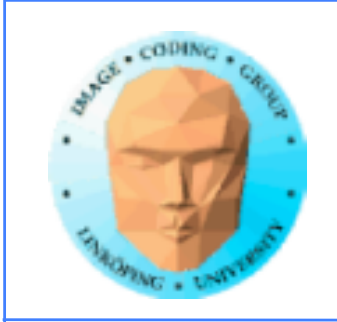

Conclusion: We do not need to map 1:1 with the texture coordinates. Different textures/functions can be mapped differently!

Example: Decal

• Utah Teapot • Spherically mapped surface texture • Linearly mapped decal with GL\_CLAMP\_TO\_EDGE

Place as you please

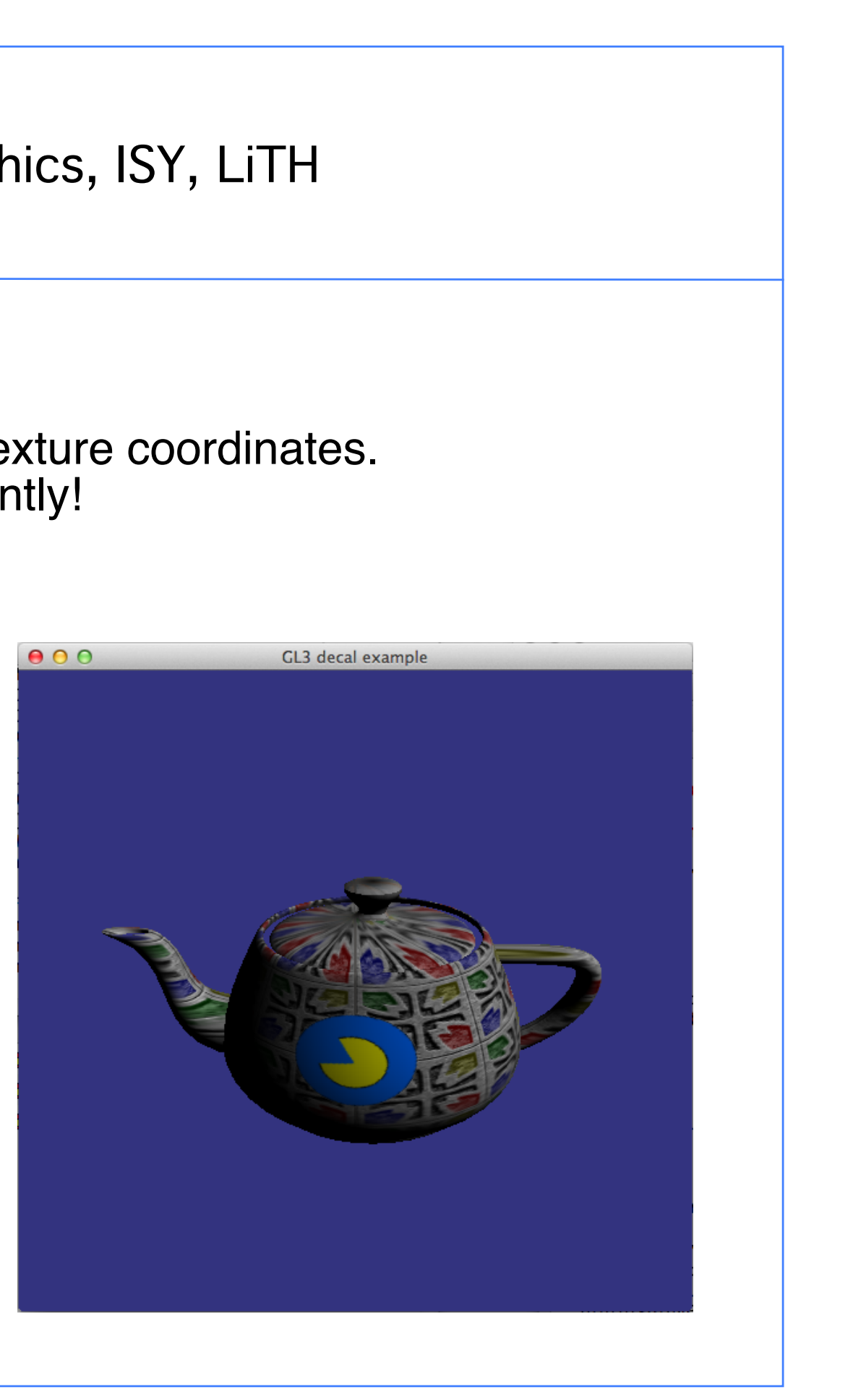

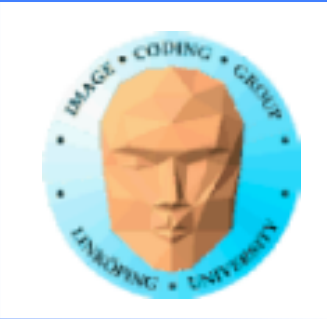

### **Texture placement**

Models usually to have pre-generated texture coordinates. You can easily scale and translate (which many did in lab 1) But... why not do this with a matrix? Use a rotation matrix to rotate the texture! Apply the matrix on texture coordinates!

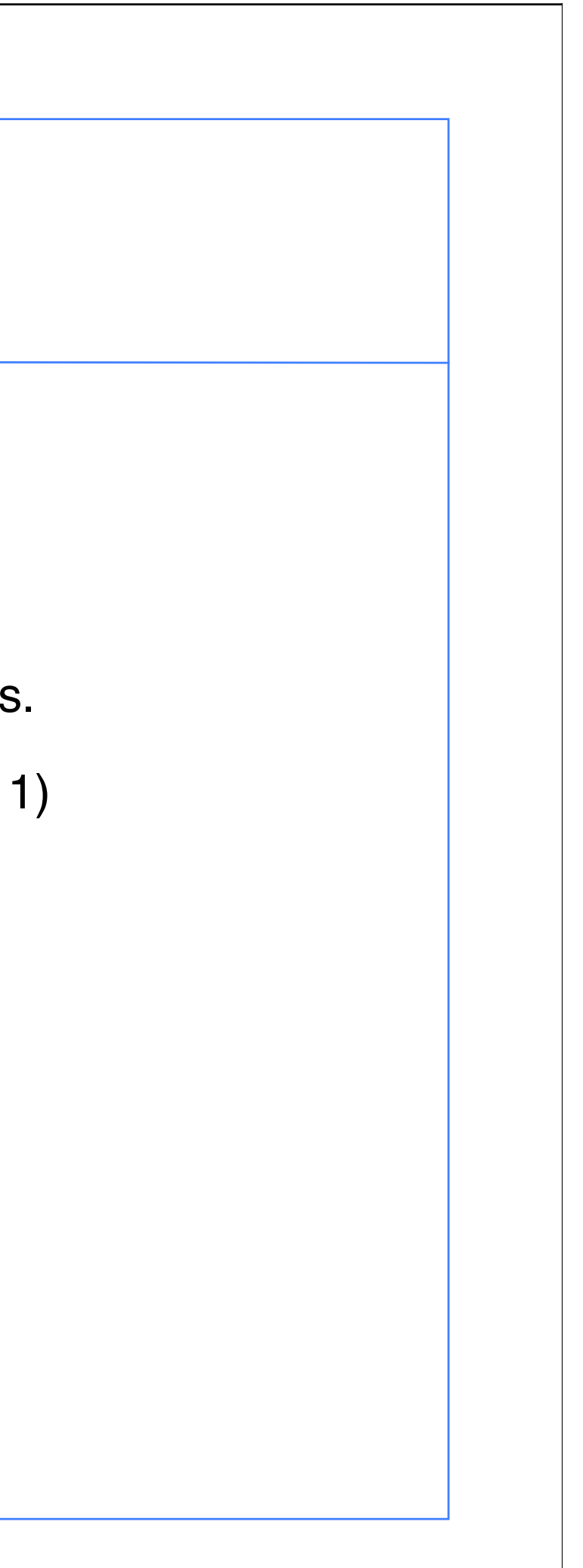

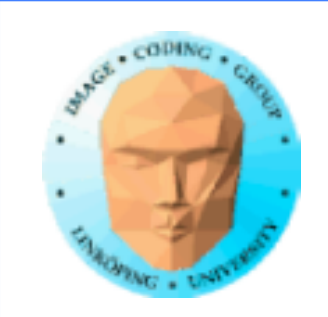

### **Texture matrix**

Simple example with texture matrix and multipass texturing

We can use any transformations for moving selected parts of the texture

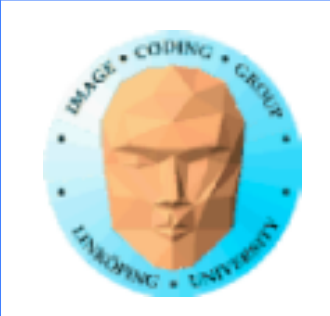

## **Projected textures**

Special case of texture placement: Projection matrix! Used for shadow generation (especially shadow mapping).

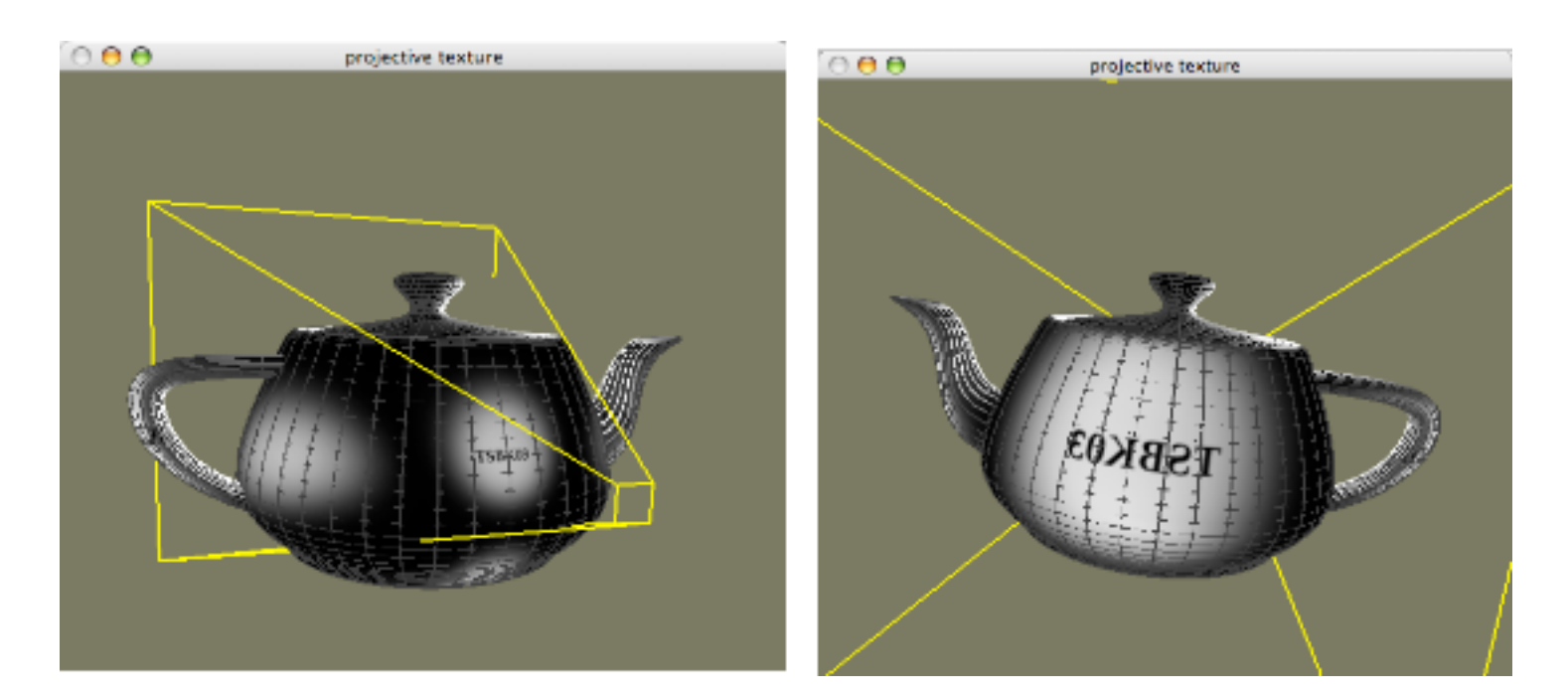

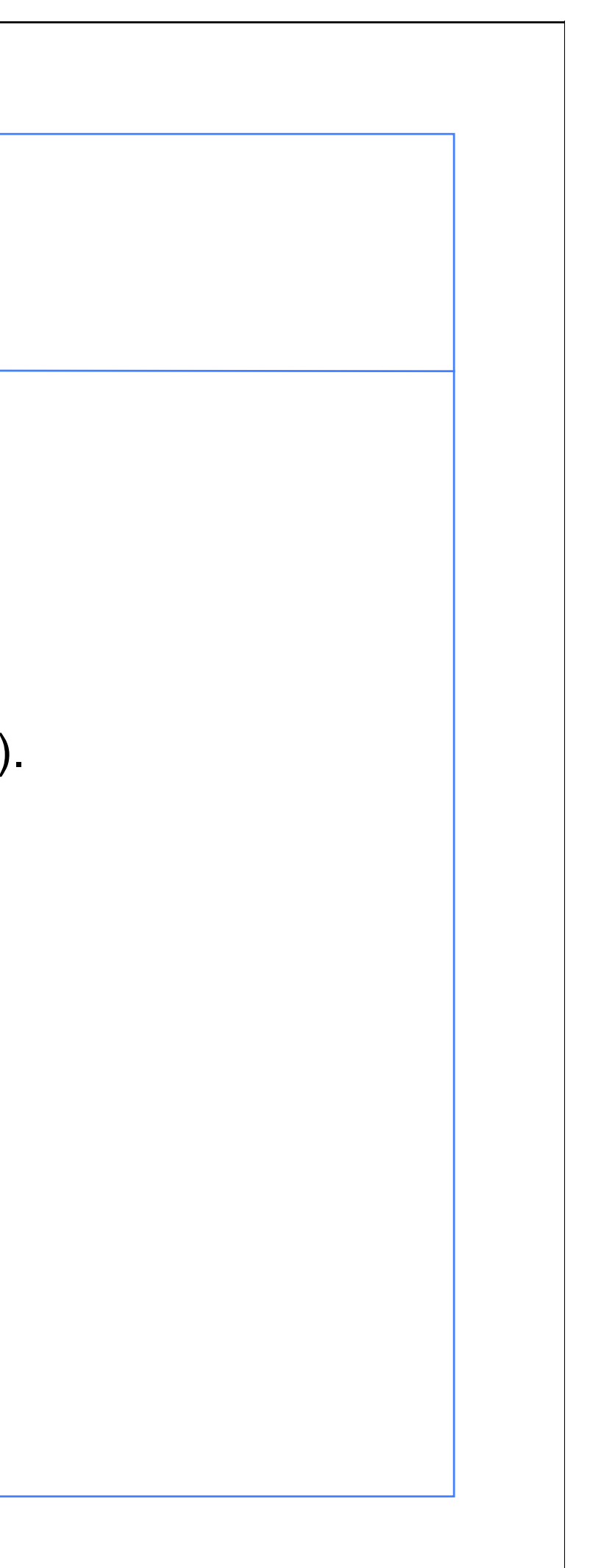

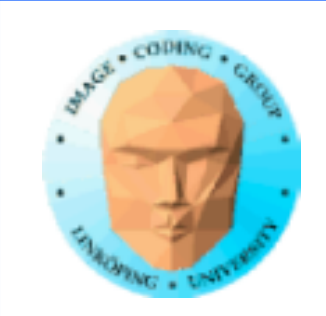

## **More on shape generation**

Usually a function that tells whether we are inside or outside a shape.

```
radius = sqrt((x - center<sub>x</sub>)<sup>2</sup> + (y-center<sub>y</sub>)<sup>2</sup>)
if (radius < circleradius)
  pixel = 1;
else
  pixel = 0;
```
Simple case: A circle

What is wrong with this?

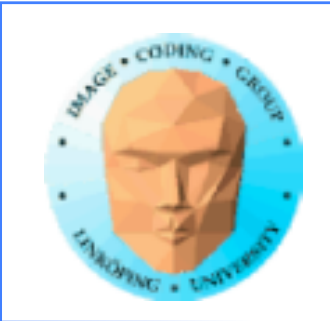

### **Avoid if-statements in shaders when possible**

Bad for SIMD = bad for GLSL

Use the function step()

More important for if-statements with multiple branches.

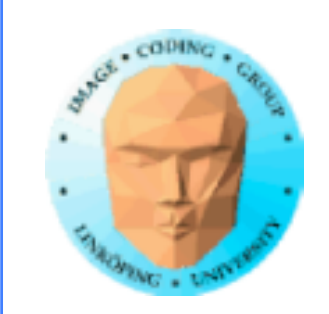

## **Step (Heaviside) revisited**

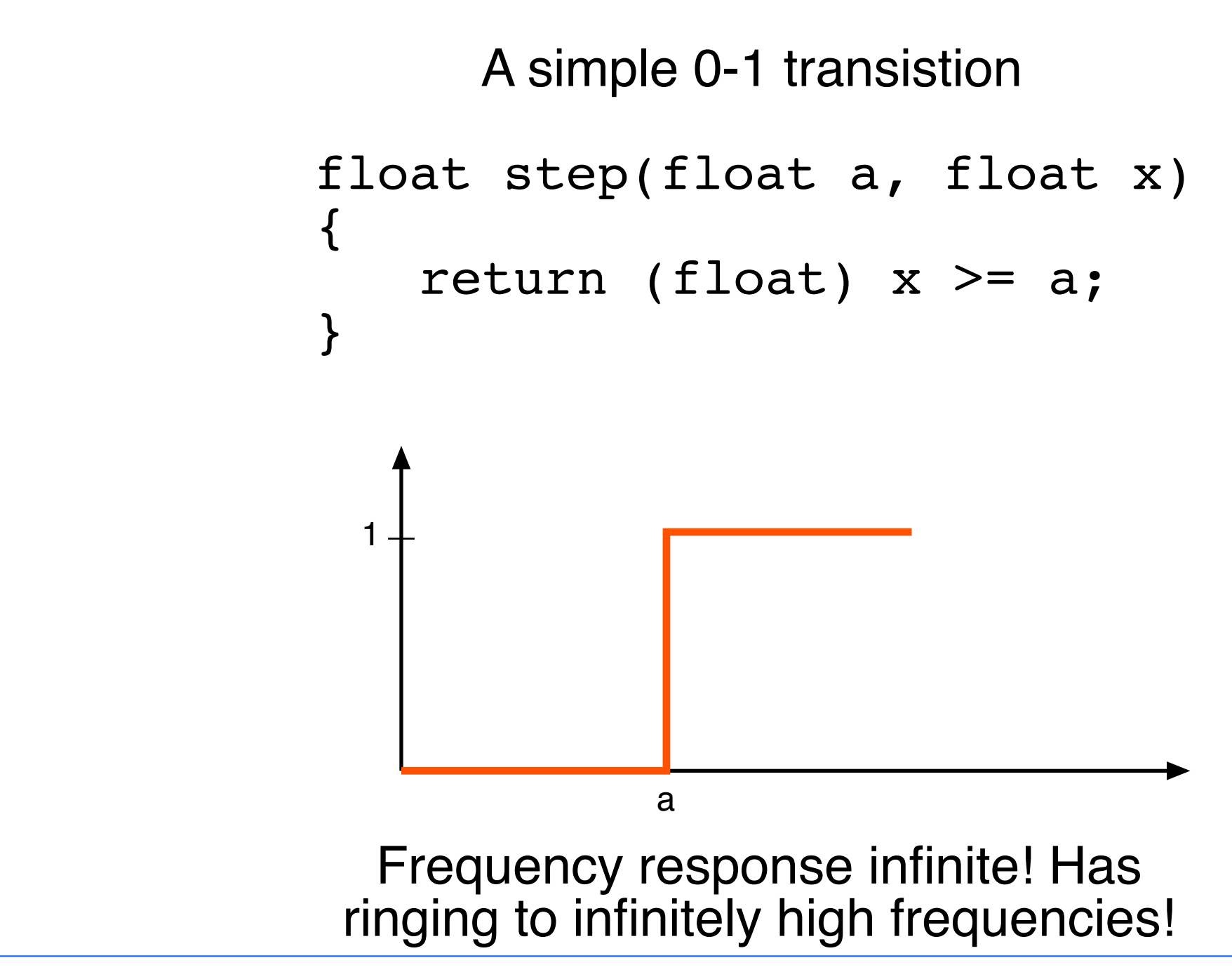

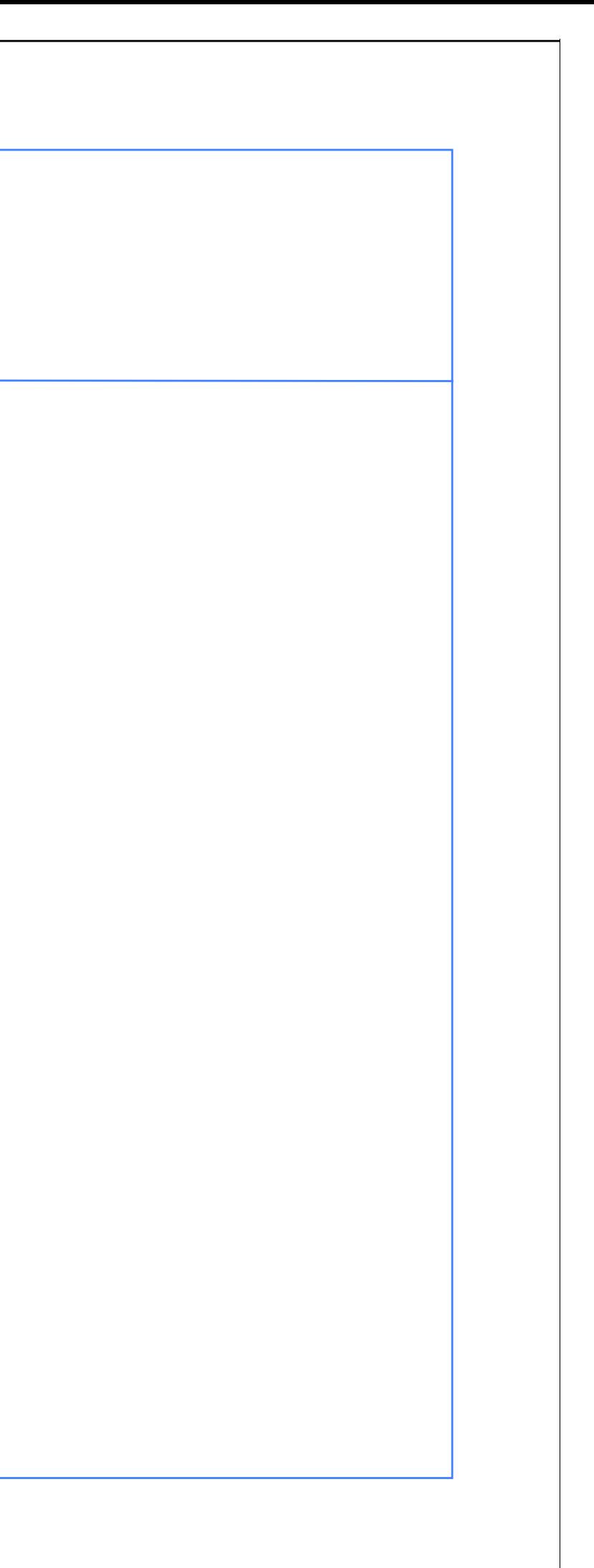

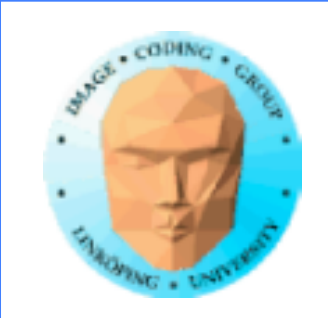

## **Anti-aliasing of shapes**

Thus, step() isn't good either!

Pixel-wise generated shapes have problems with aliasing.

Special function for reducing this: aastep()

Variant of smoothstep for anti-aliasing edges.

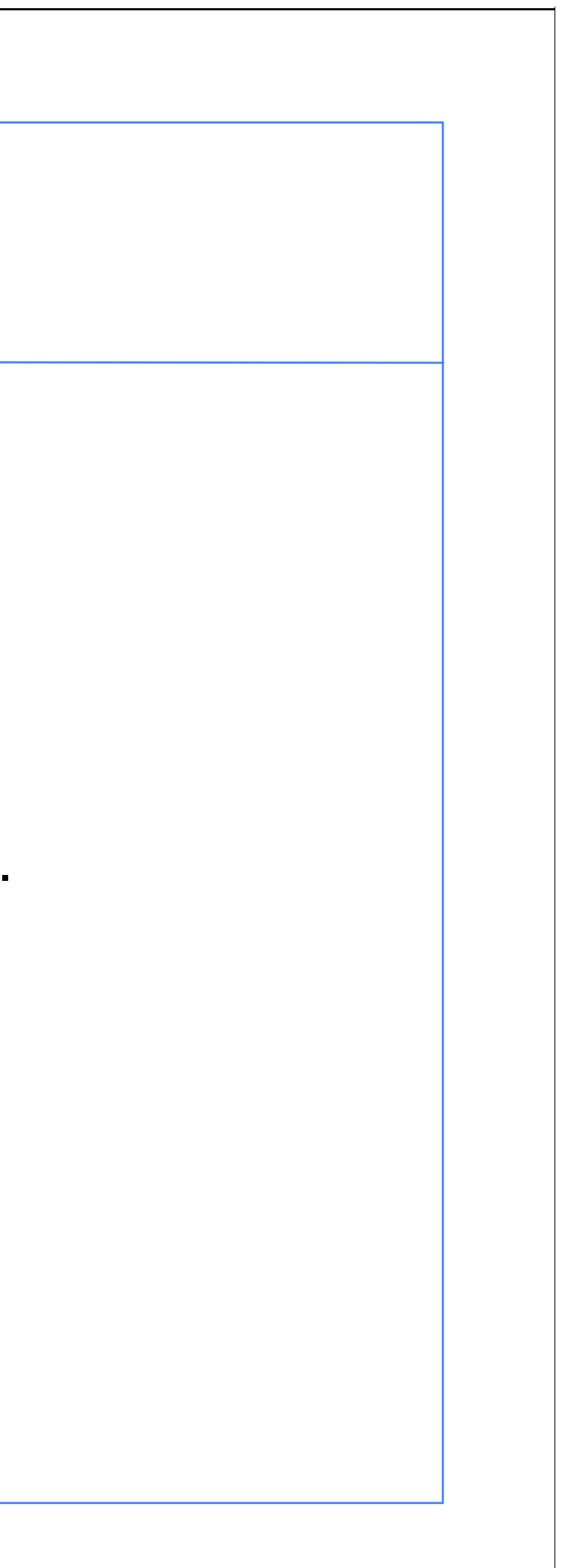

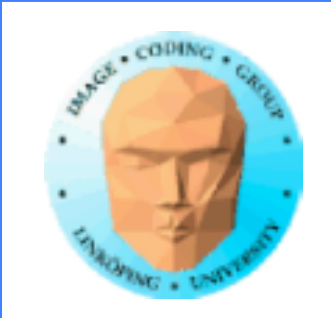

## **Conventional Anti-aliasing**

Supersamping

Multisampling

Post-processing of edges

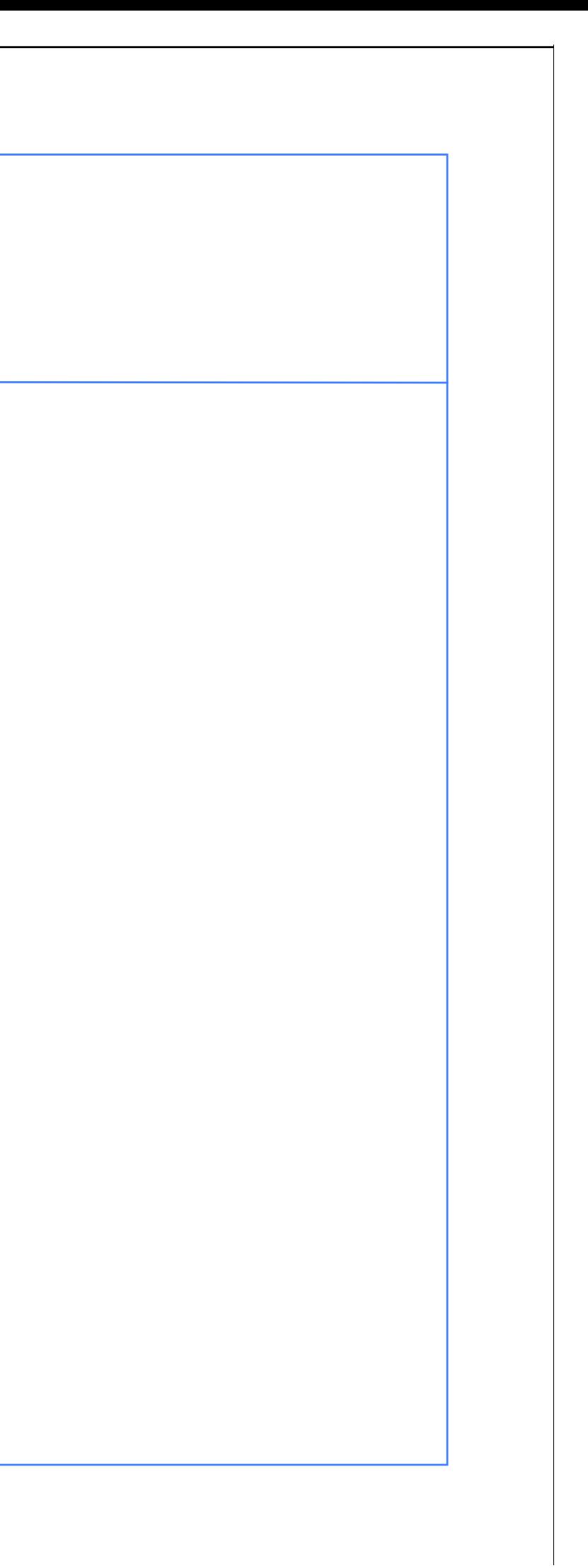

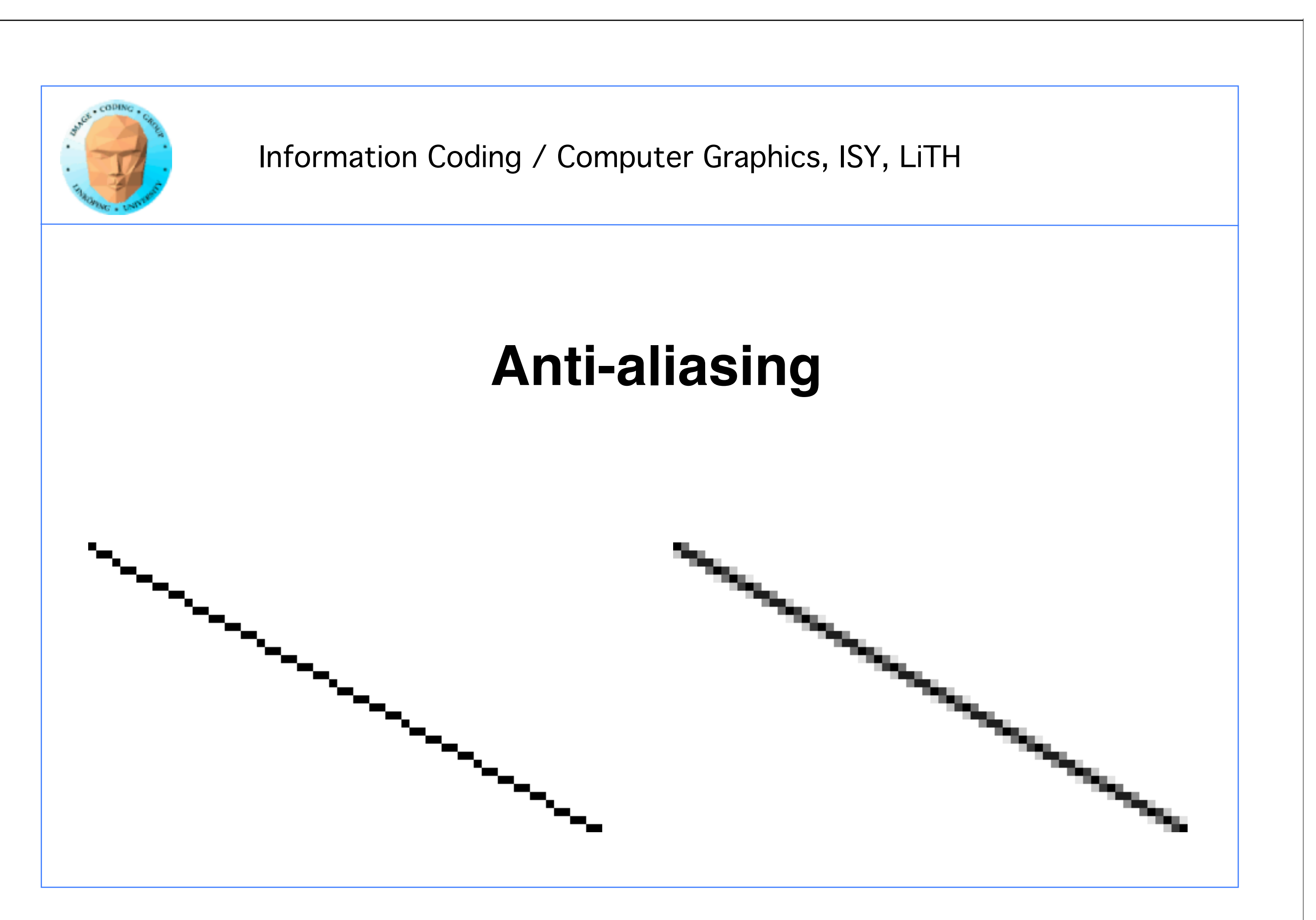

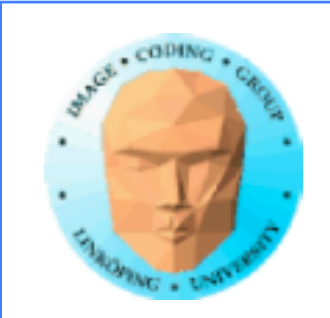

## **Frequency space**

Any signal can be decomposed into sinus waves

This space exists in any dimension. An image is a 2D signal and has a 2D frequency space.

The amplitudes of all sinus waves form a new space frequency space

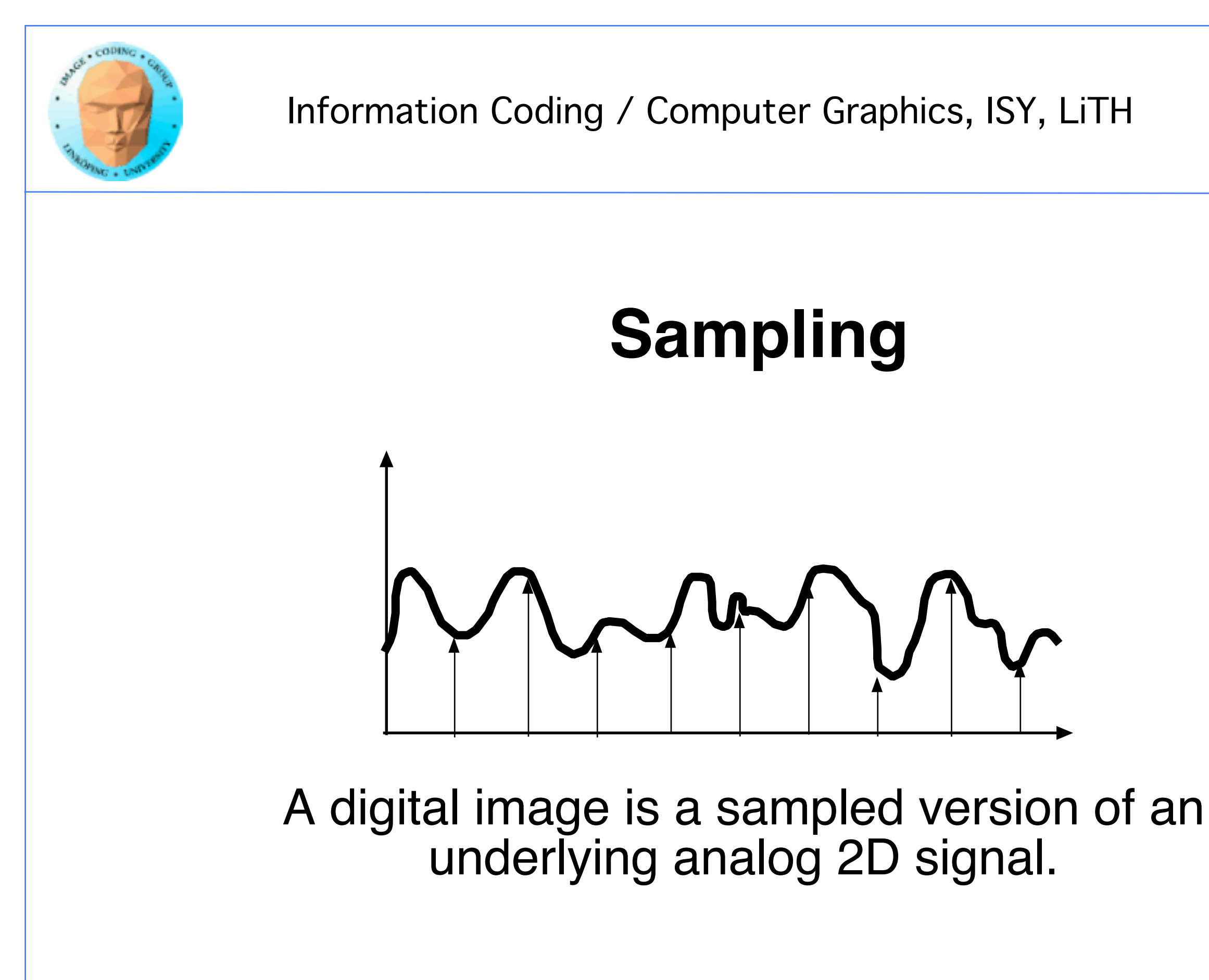

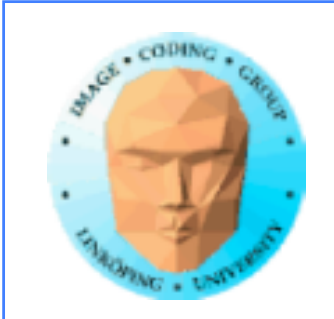

When presenting the digital signal, it is reconstructed to an analog signal.

A signal can be decomposed into different frequency bands.

What parts of the original signal that are accurately reconstructed depend on the frequencies.

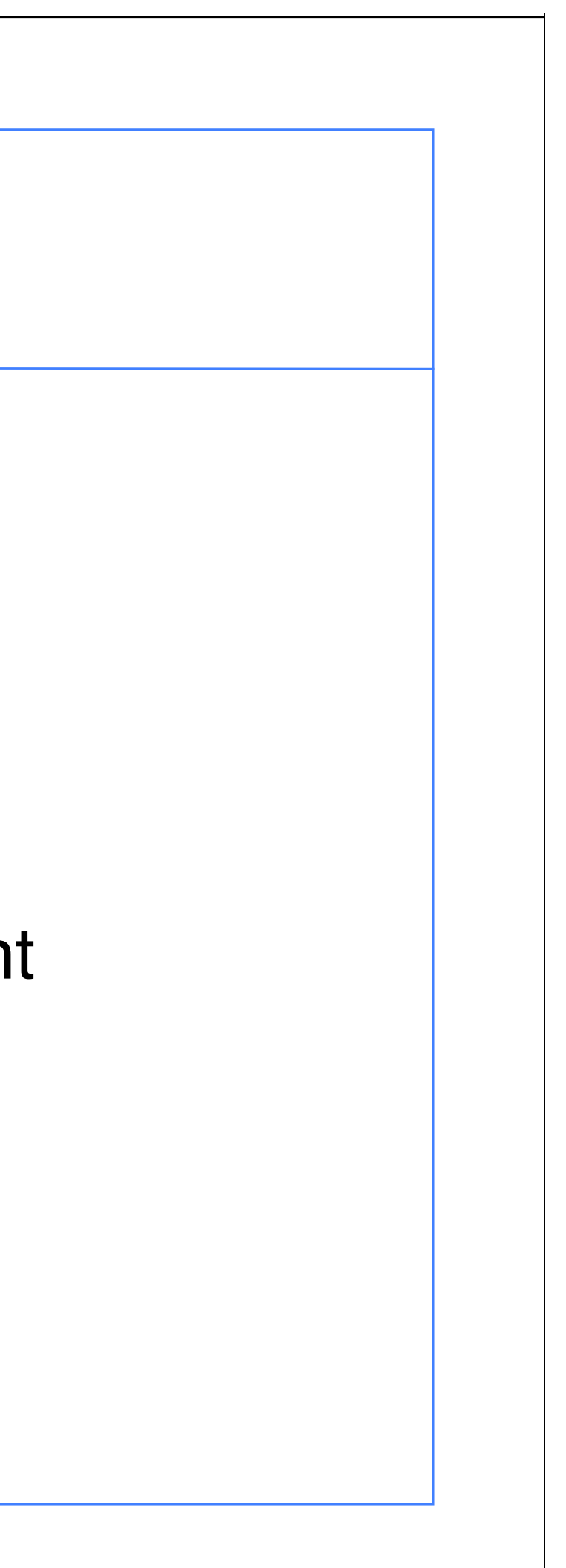

## **Sampling**

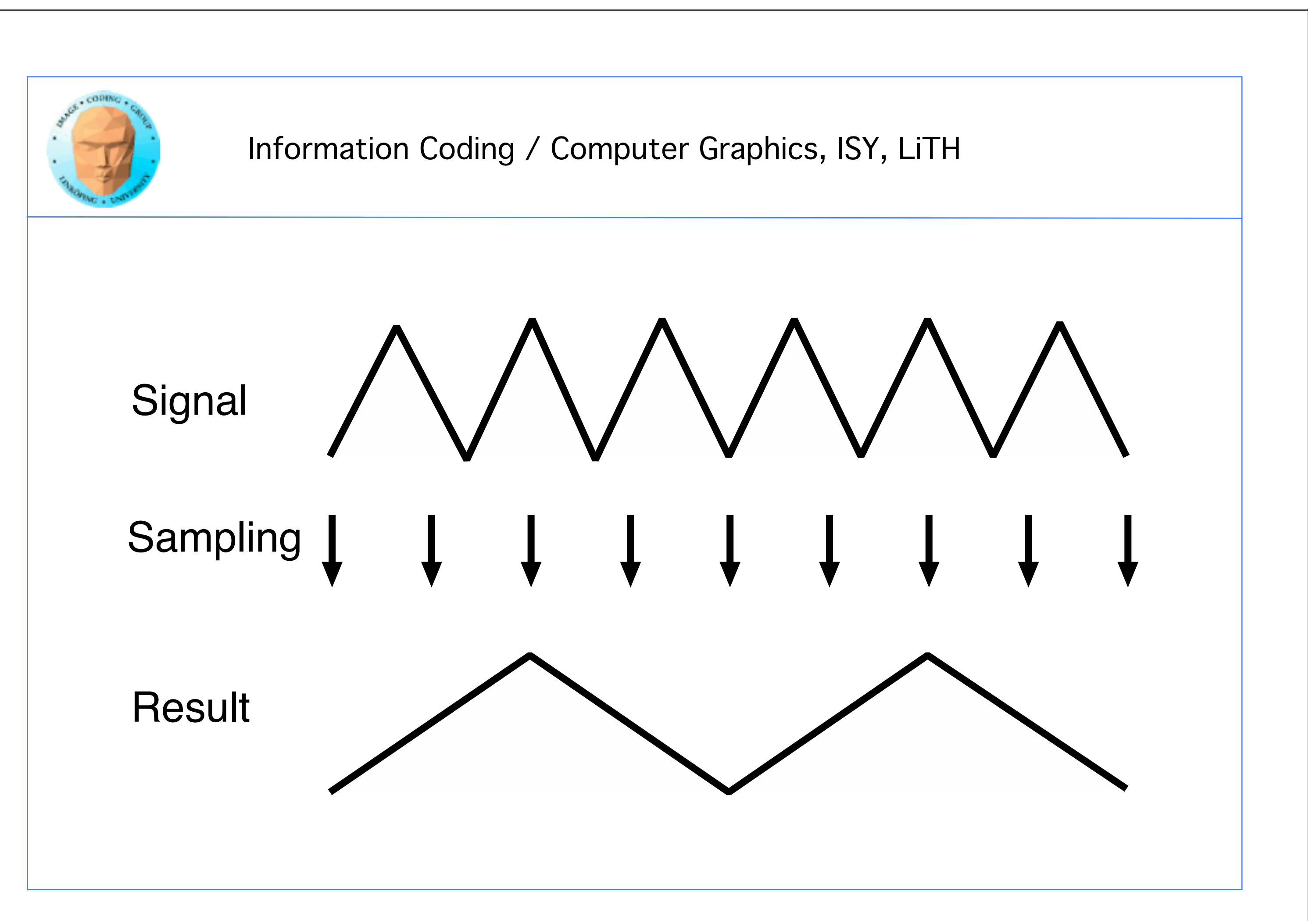

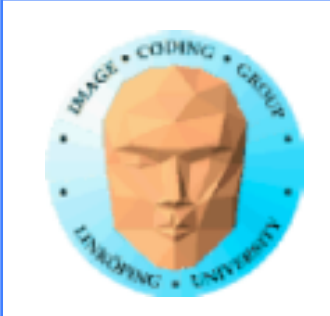

## **Think in frequency space!**

Which frequencies are preserved and which cause problems?

Amplitudes usually lower for higher frequencies!

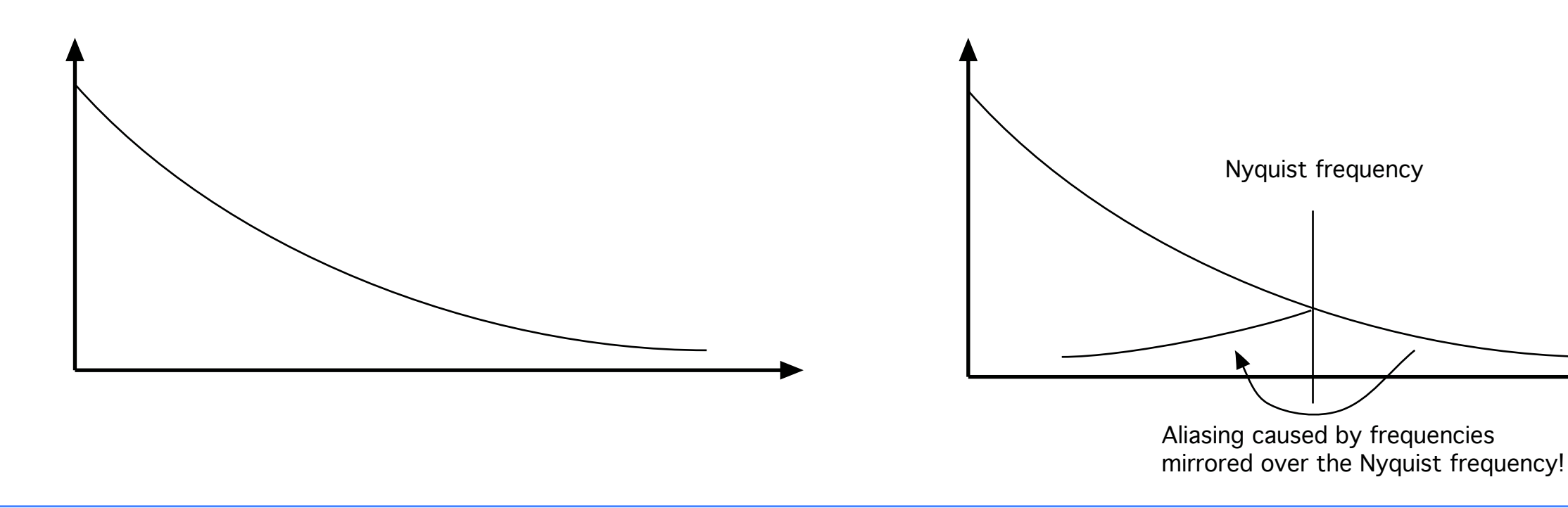

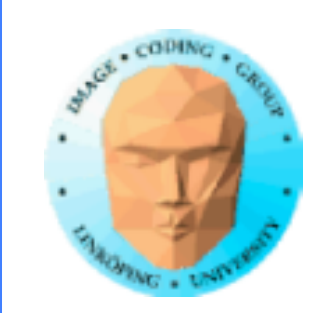

## **Anti-aliasing methods**

- Linear post-filtering. Bad.
- Super-sampling: Split pixels in sub-pixels. Check how many sub-pixels that hit one pixel.
	- Area sampling: Calculate covered areas of each pixel.
		- Non-linear post-filtering.

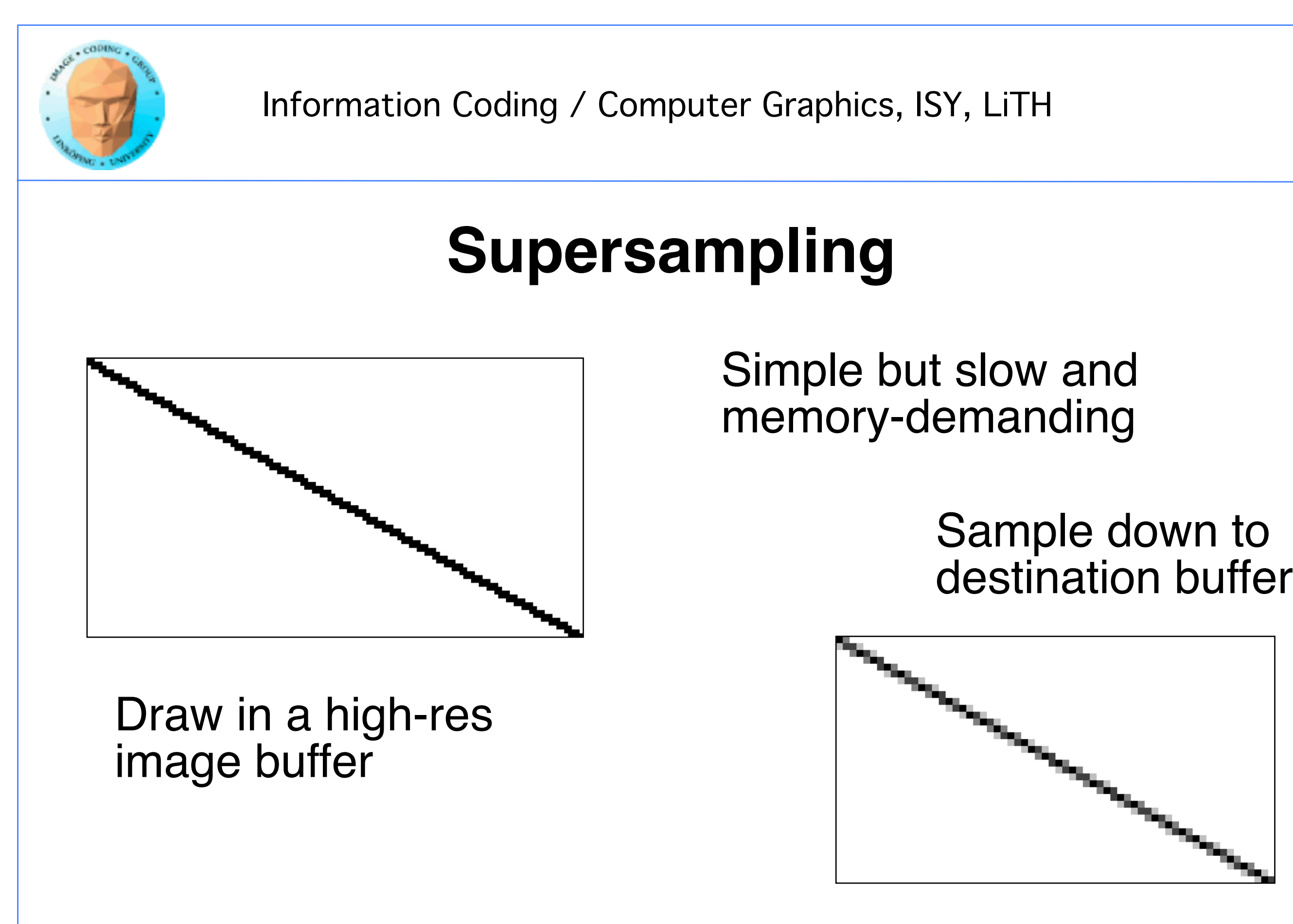

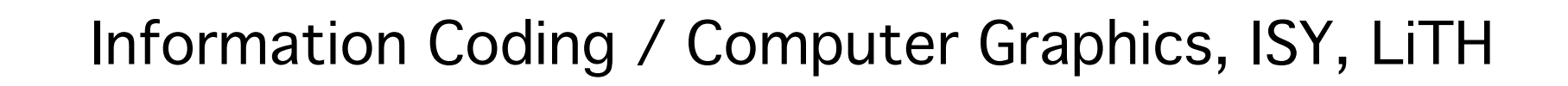

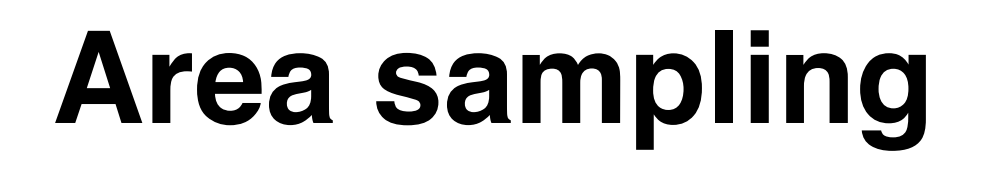

Determine how much of each pixel that is covered by the shape

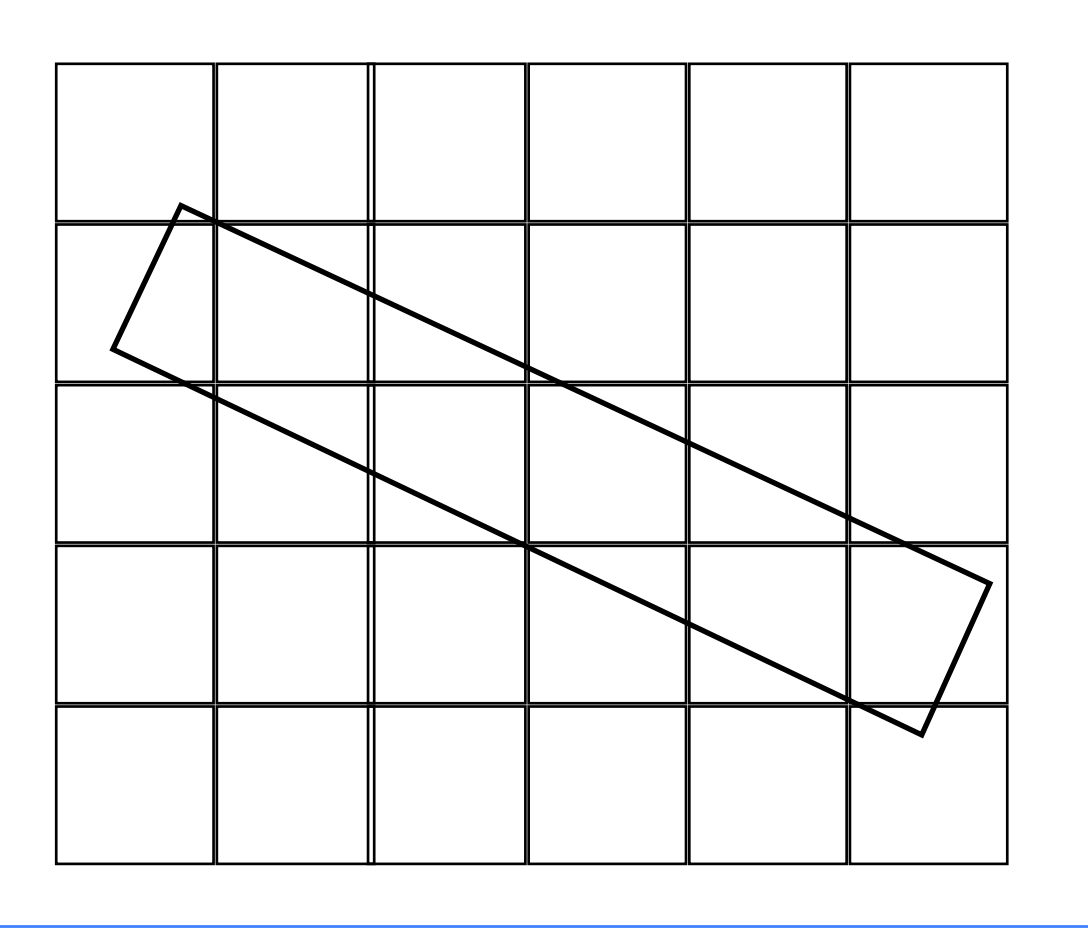

Requires knowledge of the location of the border.

> Can not anti-alias textures

Usually impractical.

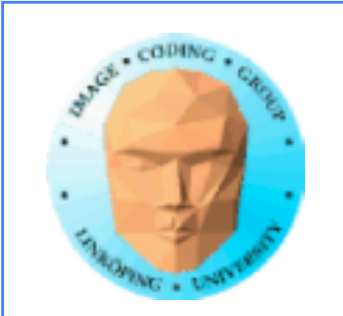

## **Multisampling**

Variant of supersampling

More efficient

Only improves edges

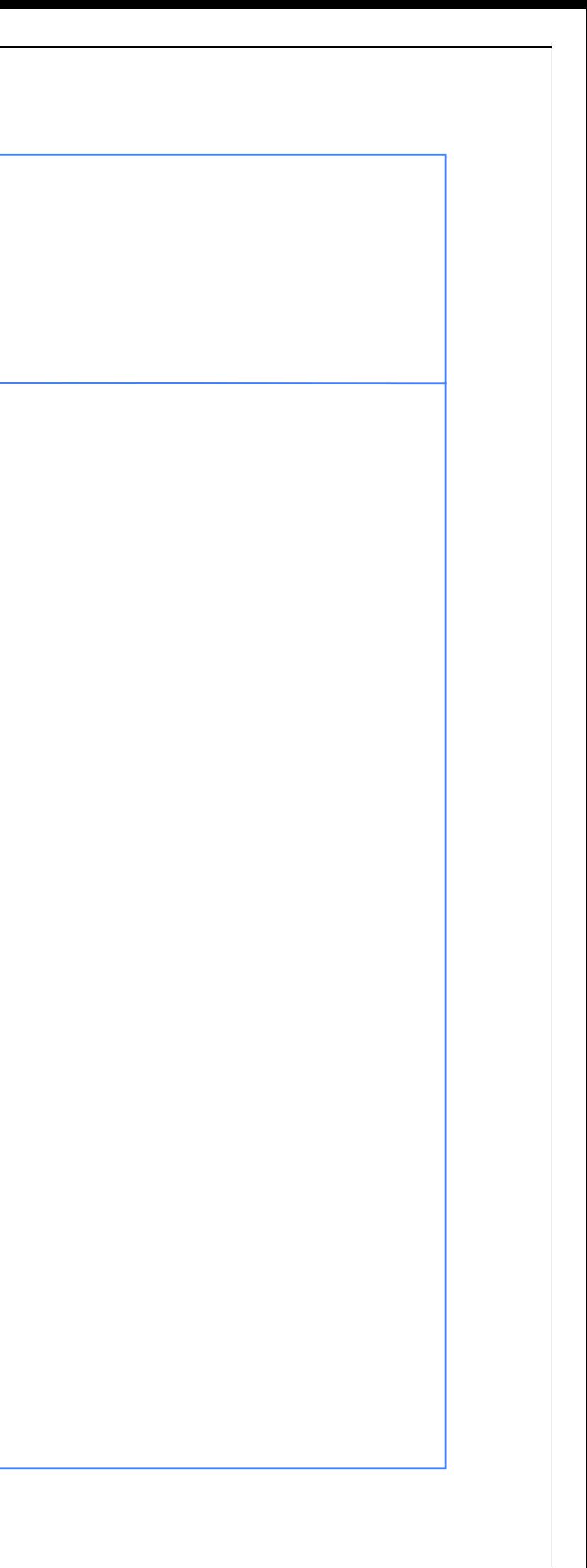

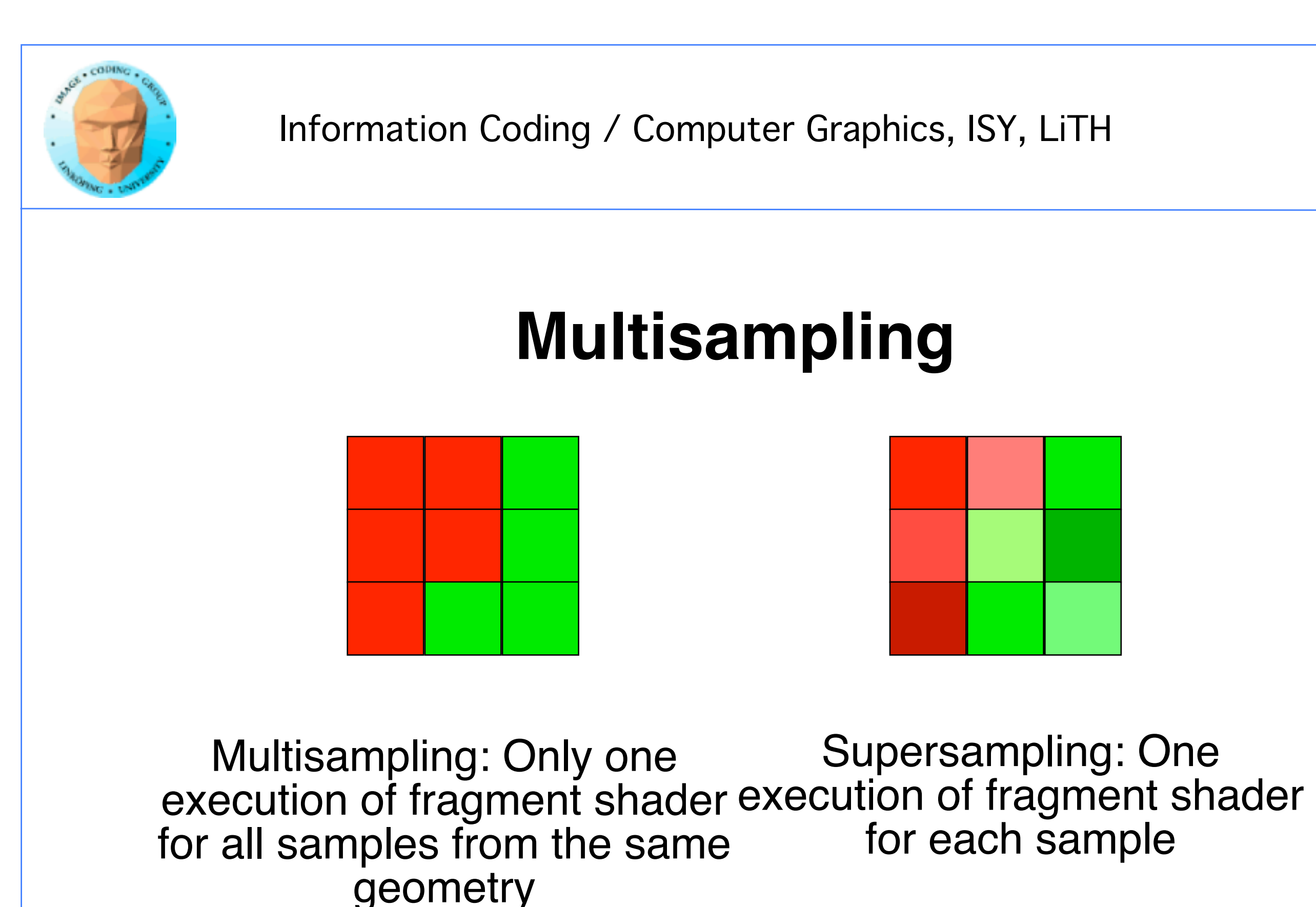

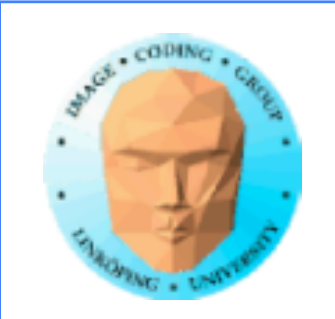

# **Multisampling**

Less fragment processing

Fewer texture accesses

Same number of memory writes and same postprocessing

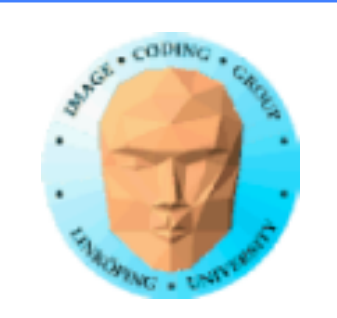

## **FXAA = Fast approXimative AA**

Post-processing

No higher resolution image

Non-linear filter

Don't filter patterns

Several recent methods of this kind

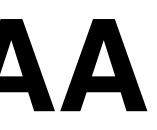

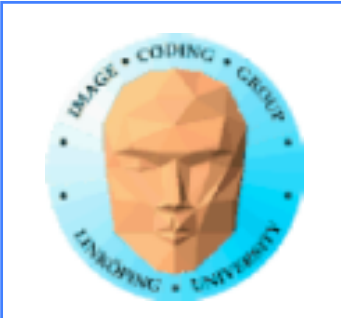

# **Anti-aliasing in OpenGL**

GL\_POLYGON\_SMOOTH - Old built-in, avoid

Accumulation buffer tricks: Obsolete, avoid

glEnable(GL\_MULTISAMPLE); Preferred!

Can also be done by shaders. Usually unnecessary.

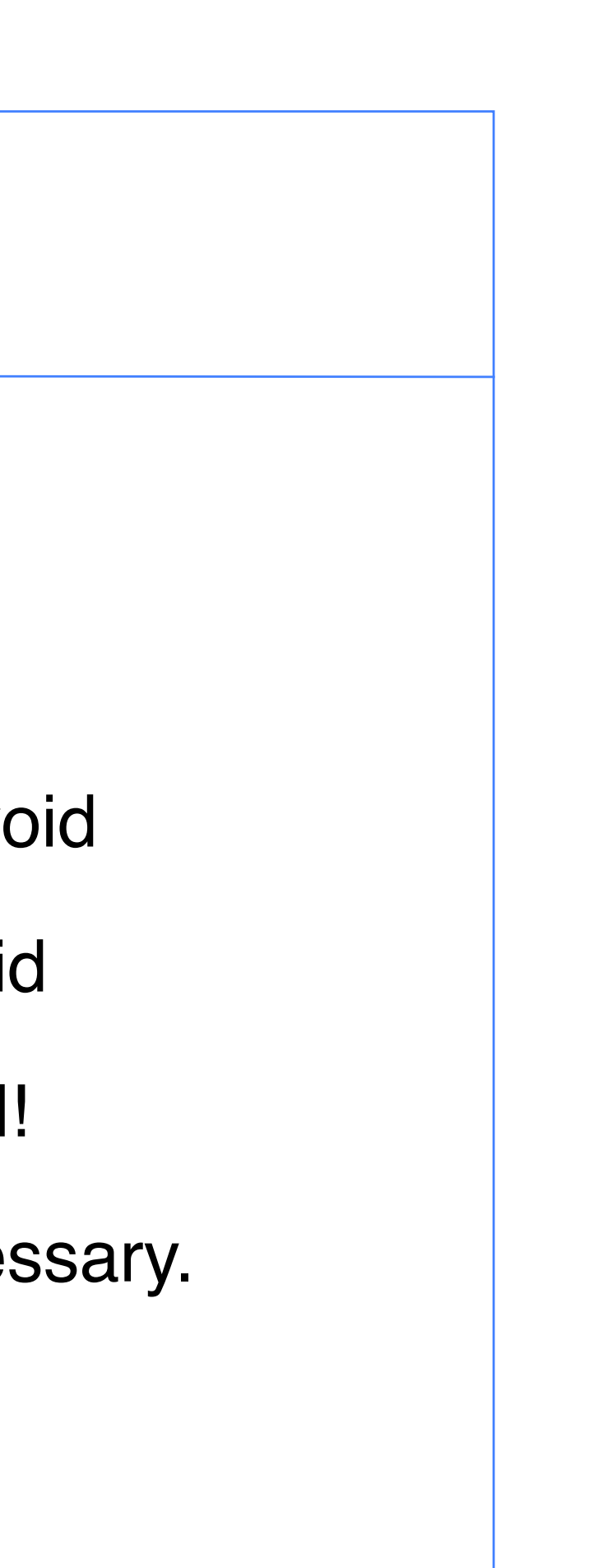

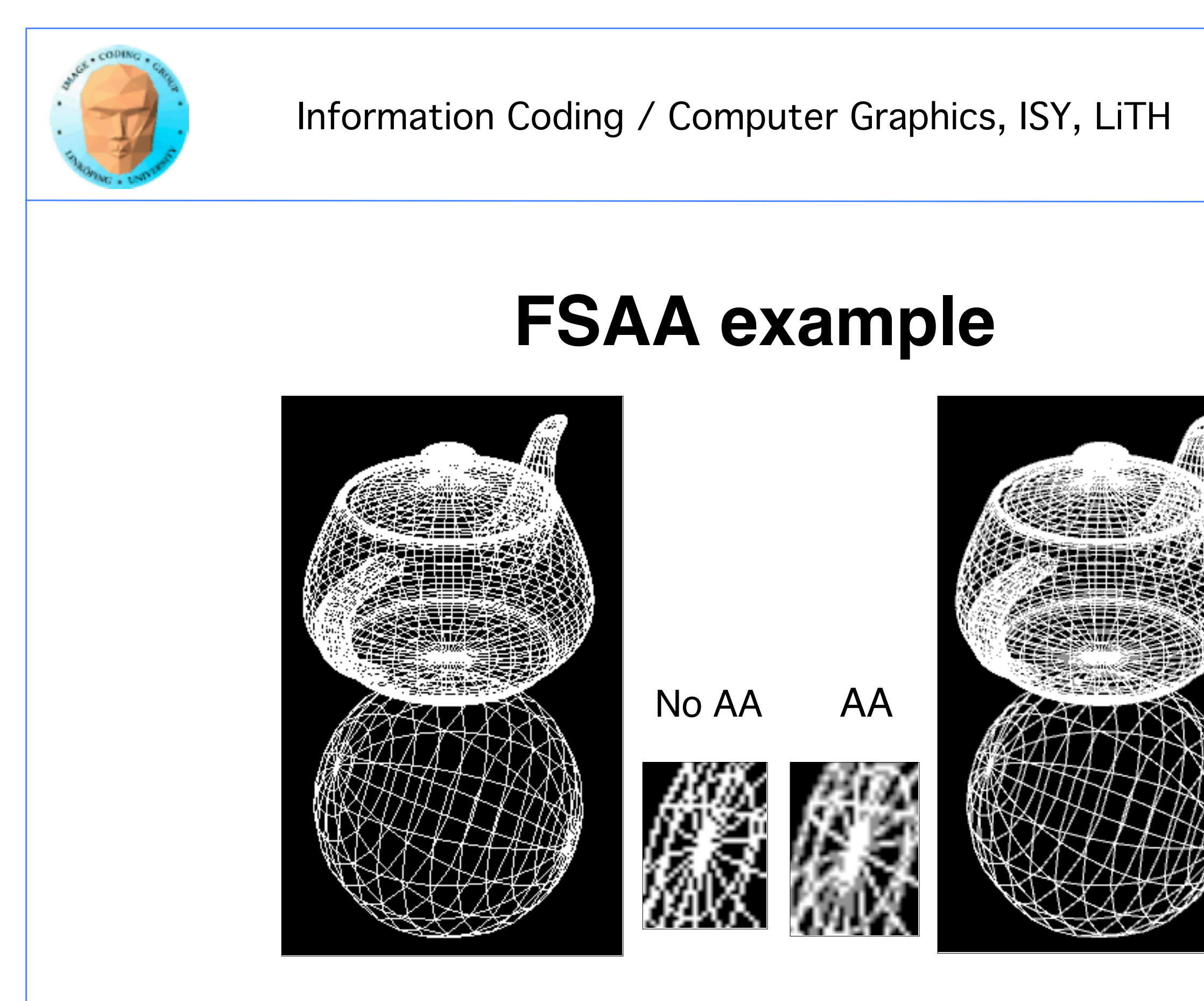

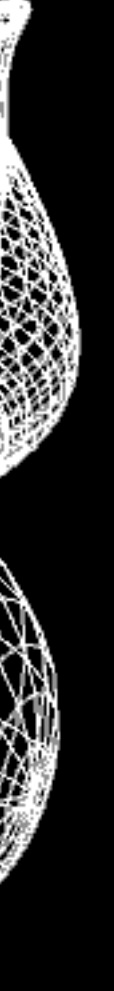

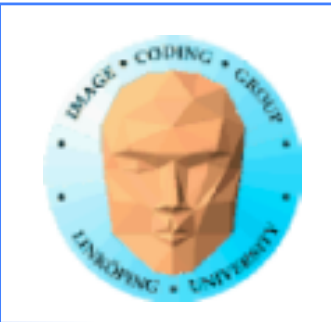

## **Anti-aliasing for procedural shapes**

New situation!

Big difference: We know where the edge is located!

Similar to area sampling

We can make a transition at the edge

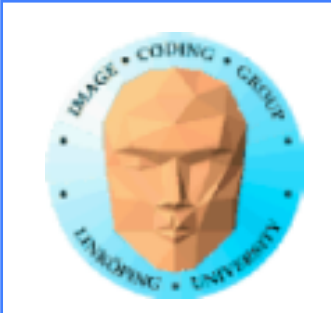

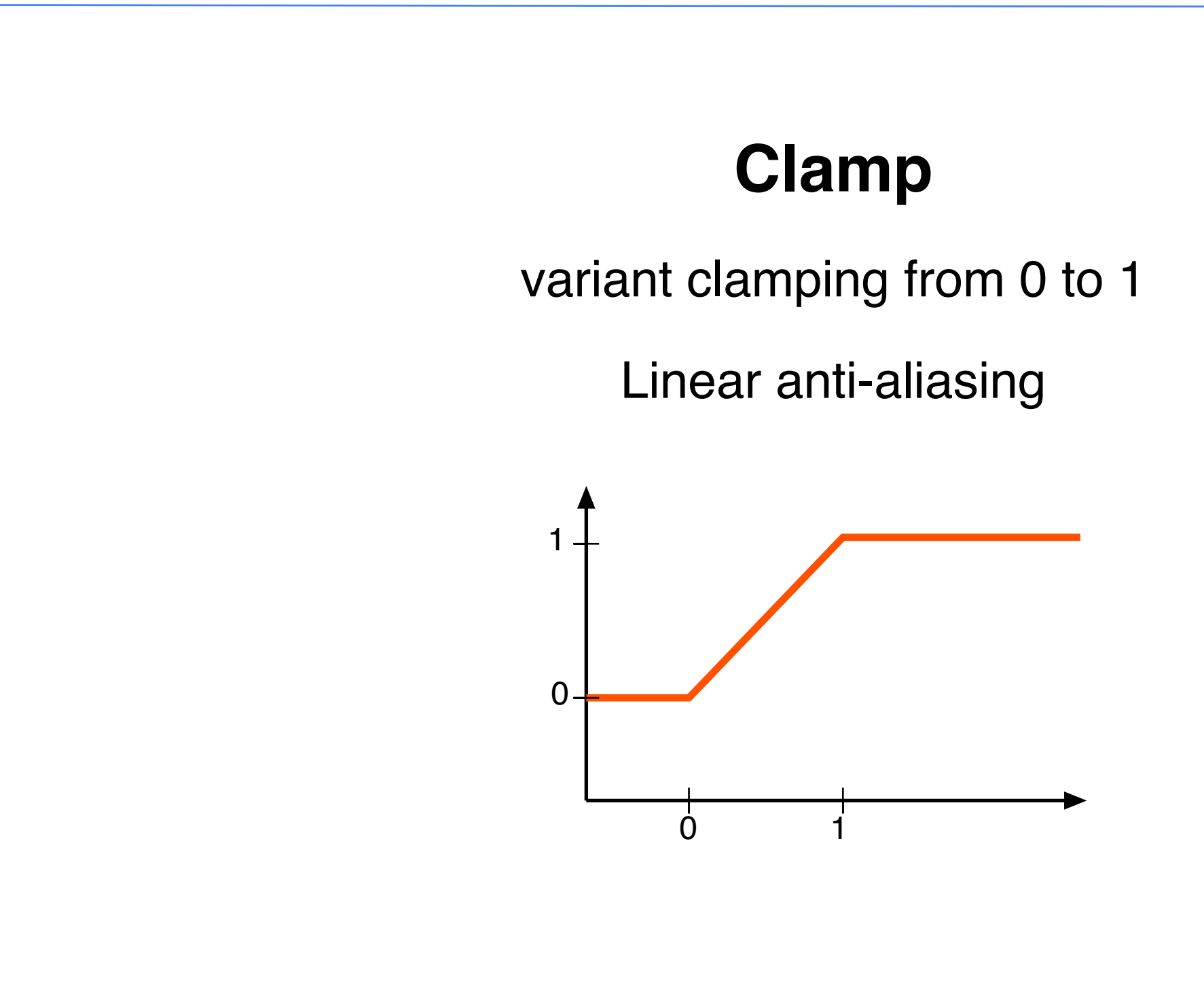

66(75)

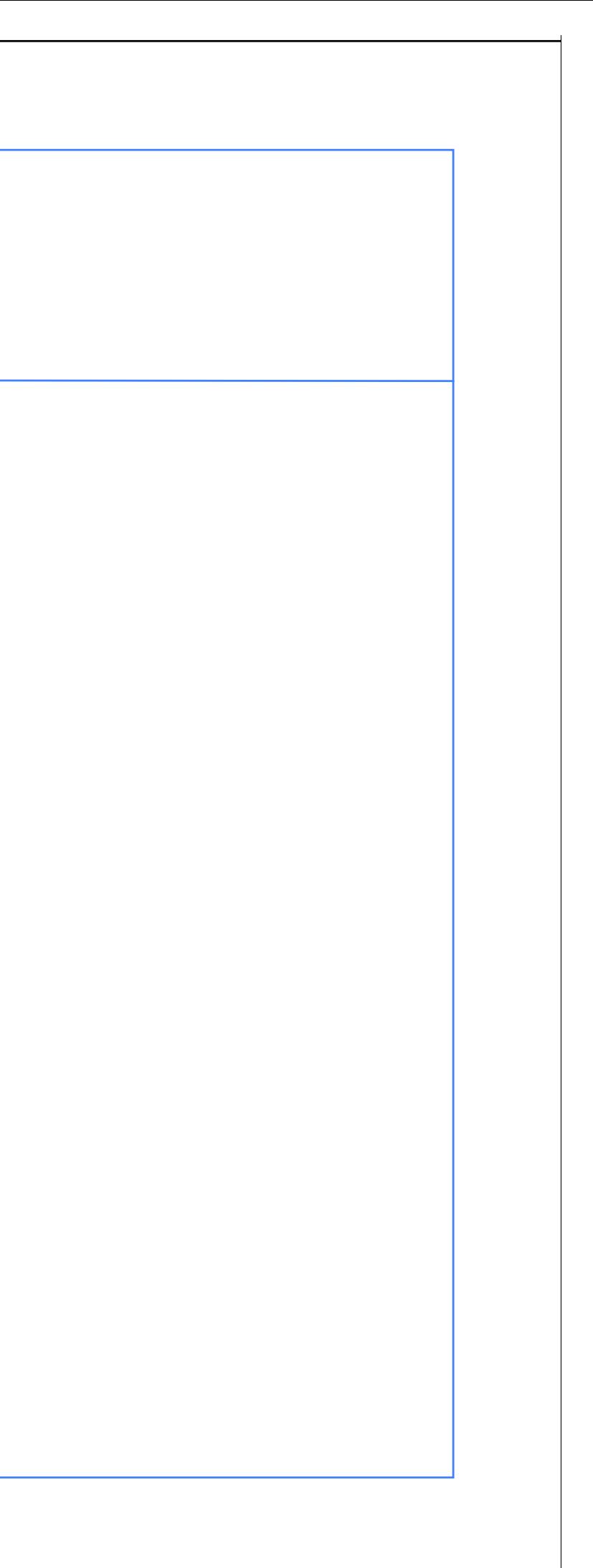

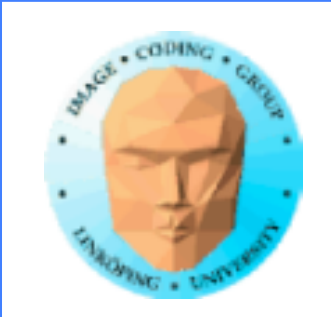

## **Smoothstep**

Variant from 0 to 1

Non-linear anti-aliasing

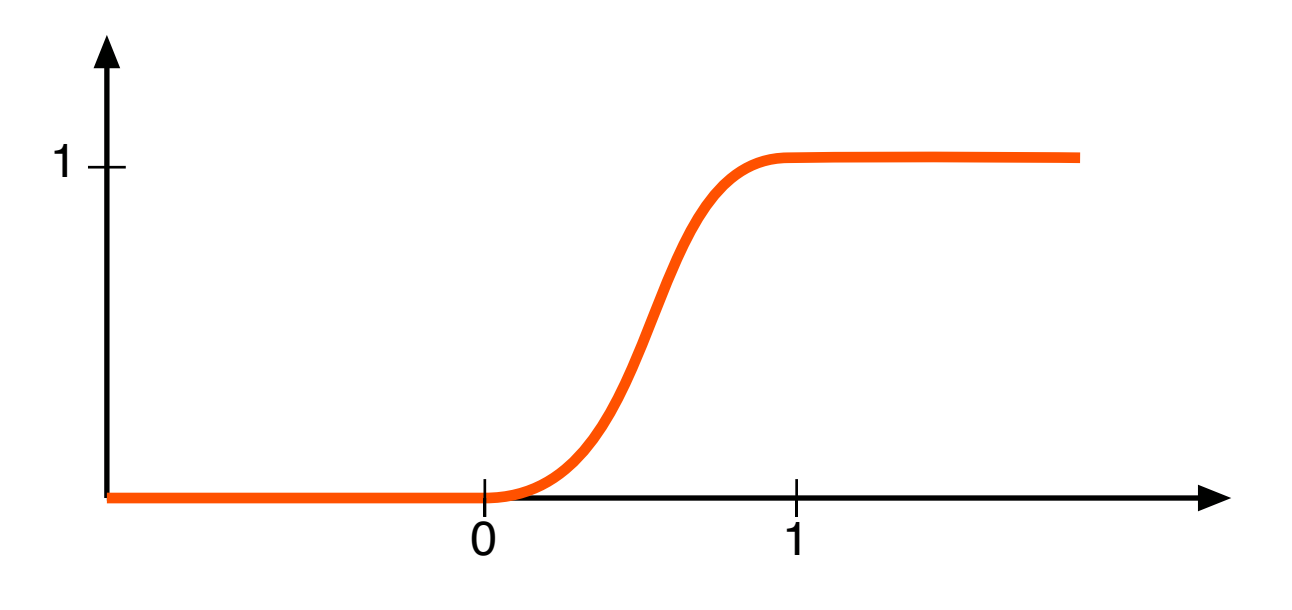

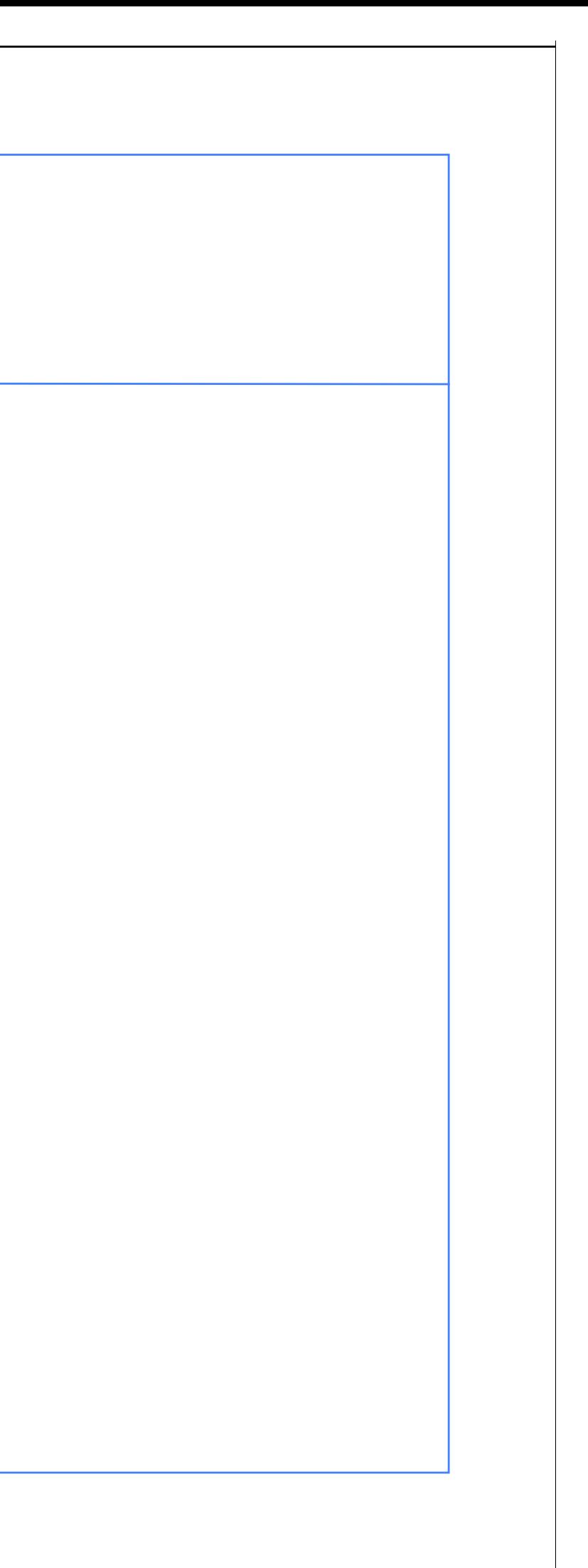

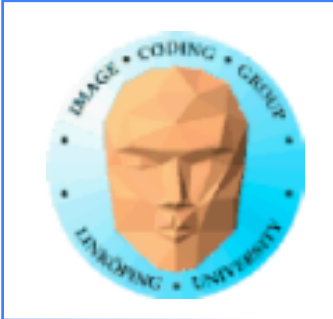

## **Direction dependency**

Just going from 0 to one on the distance is not perfect.

Example:

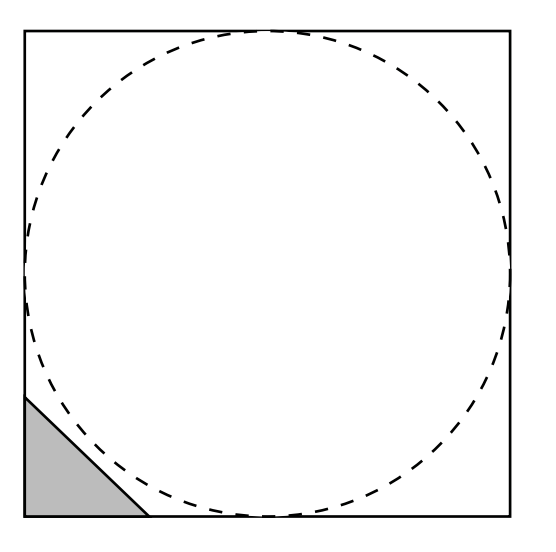

The edge passes through the pixel on a distance > 1!

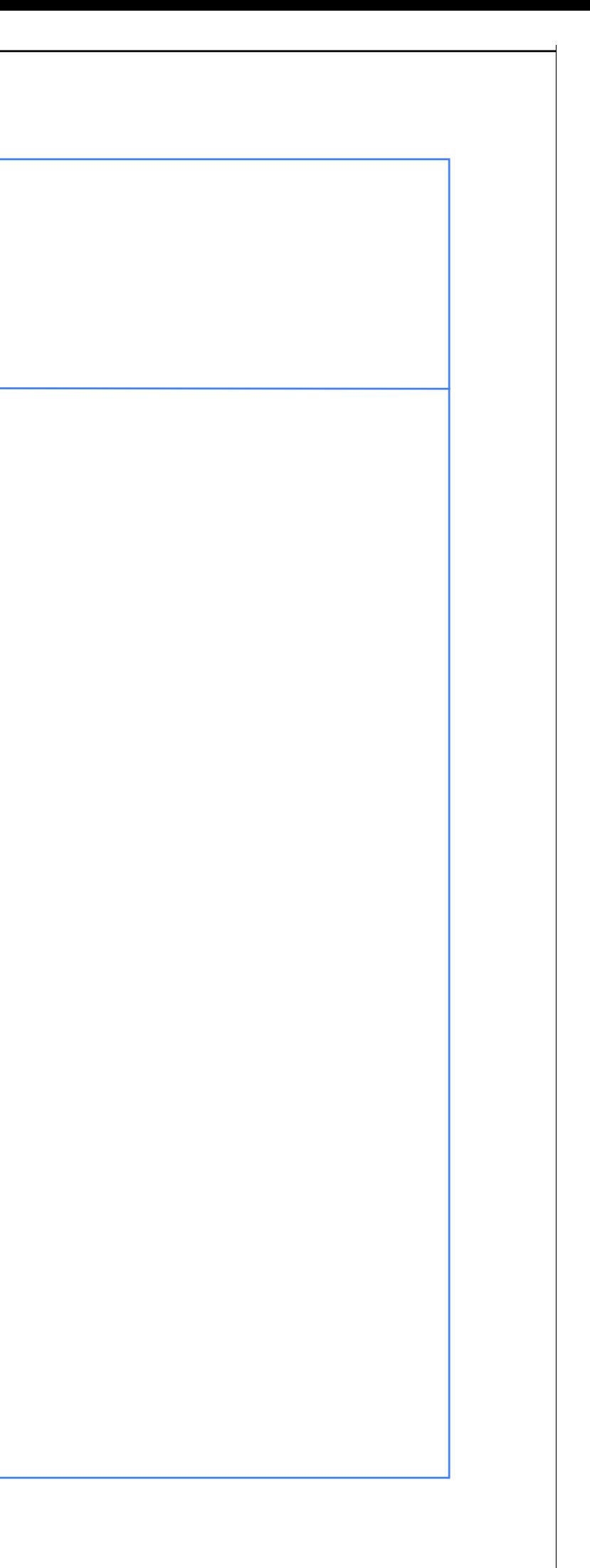

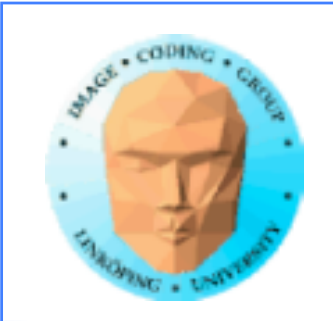

More on anti-aliasing in Stefan's halftoning tutorial (esp page 3): https://weber.itn.liu.se/~stegu/webglshadertutorial/shadertutorial.html

### WebGL halftone shader: a step-by-step tutorial

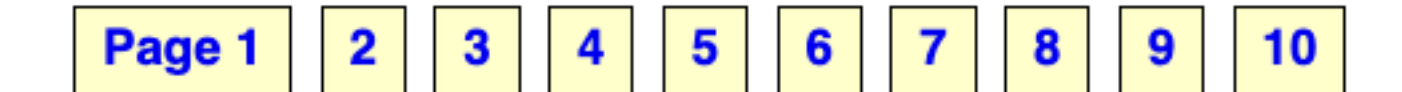

### 3. Anti-aliasing is required

Because of the thresholding, the circular dots have infinitely crisp edges and alias terribly. Aliasing is a very common problem for procedural textures, but

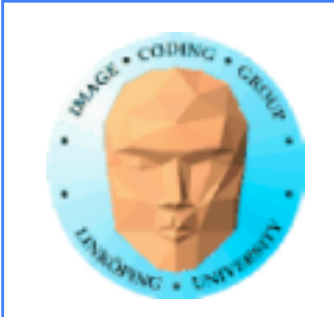

## **Texture anti-aliasing**

glTexParameteri(GL\_TEXTURE\_2D, GL\_TEXTURE\_MIN\_FILTER, GL\_LINEAR);

Aliasing in textures are reduced by two methods:

## Linear filtering

glTexParameteri(GL\_TEXTURE\_2D, GL\_TEXTURE\_MIN\_FILTER, GL LINEAR MIPMAP LINEAR);

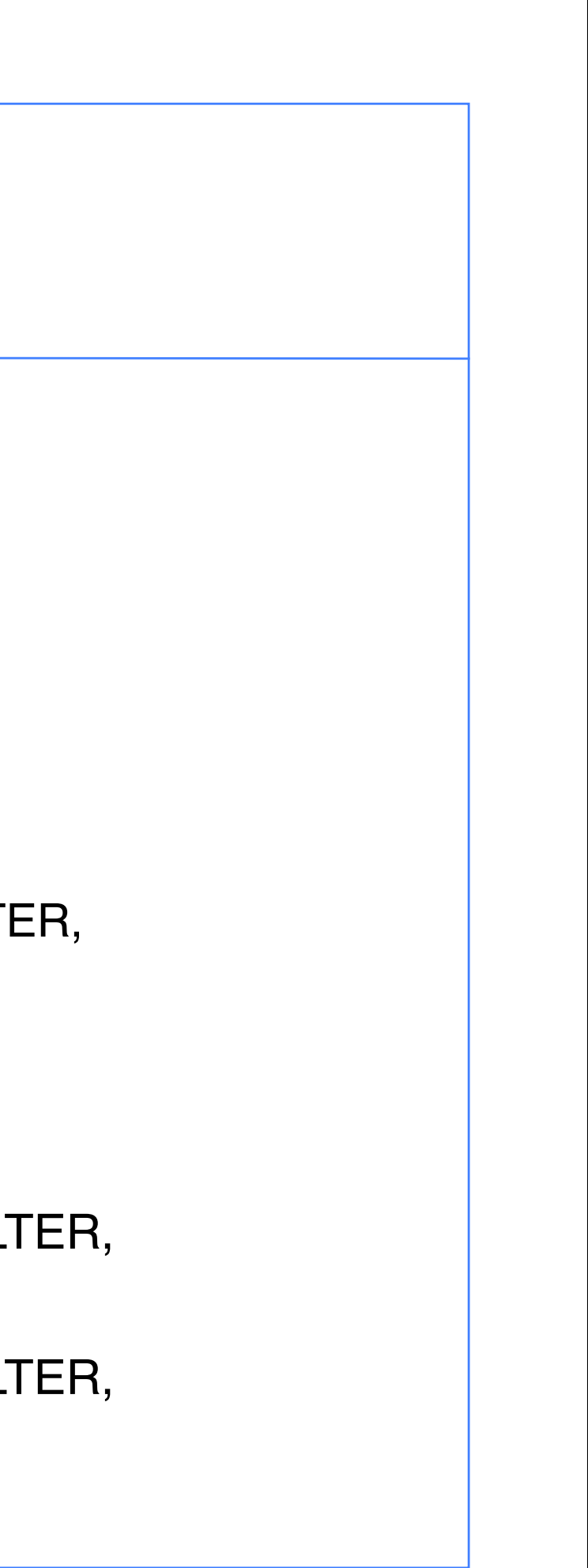

### Mip-mapping glGenerateMipmap();

glTexParameteri(GL\_TEXTURE\_2D, GL\_TEXTURE\_MIN\_FILTER, GL\_LINEAR\_MIPMAP\_NEAREST);

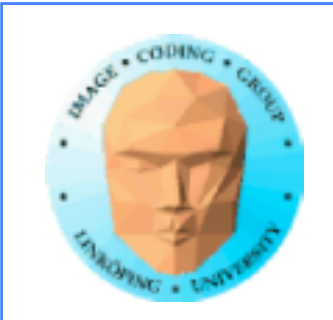

# **MIP mapping**

Texture mapping with anti-aliasing.

A *resolution pyramid* is built from every texture.

Memory cost: 33% more. Cheap!

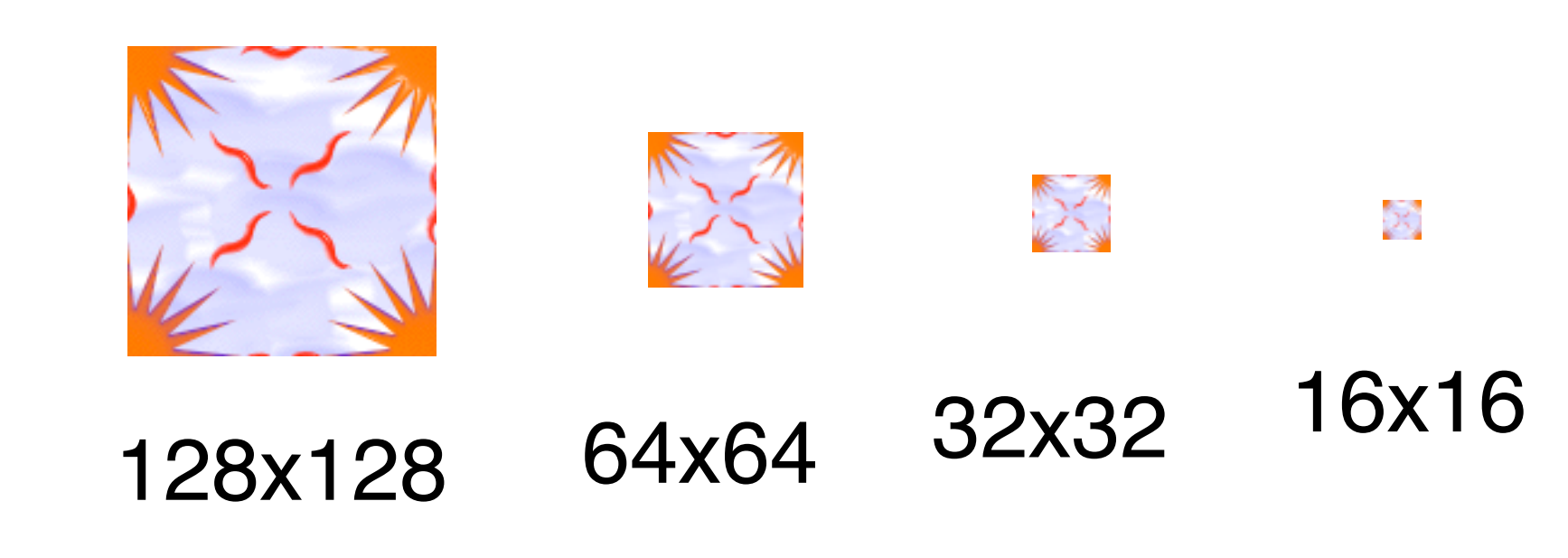

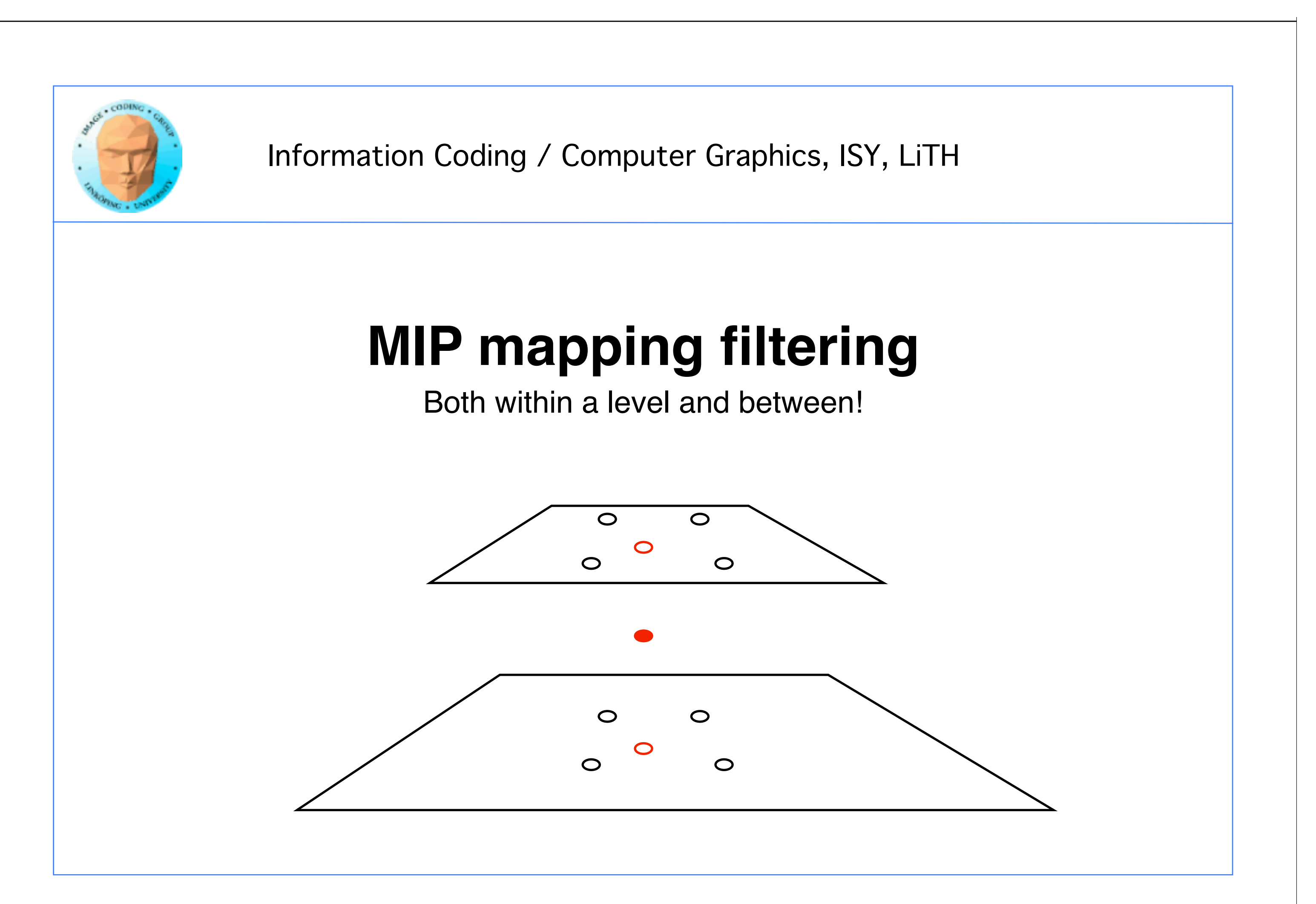
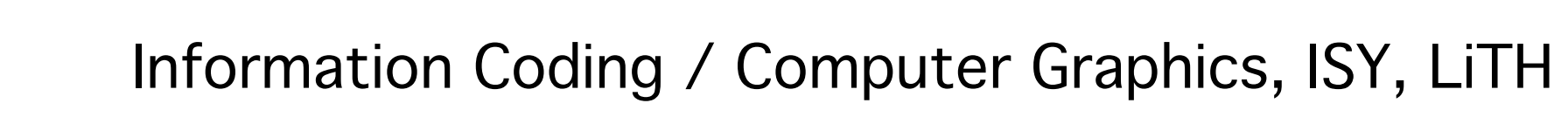

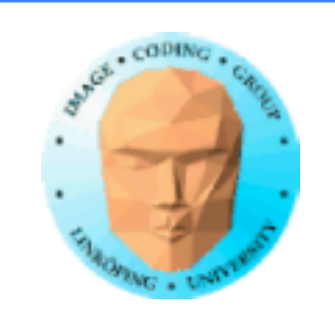

GL\_NEAREST **GL\_LINEAR** GL\_NEAREST\_MIPMAP\_NEAREST GL\_LINEAR\_MIPMAP\_NEAREST GL\_NEAREST\_MIPMAP\_LINEAR GL LINEAR MIPMAP LINEAR

## **MIP mapping filtering**

Preferred: GL\_LINEAR for magnification GL\_LINEAR\_MIPMAP\_LINEAR for minification

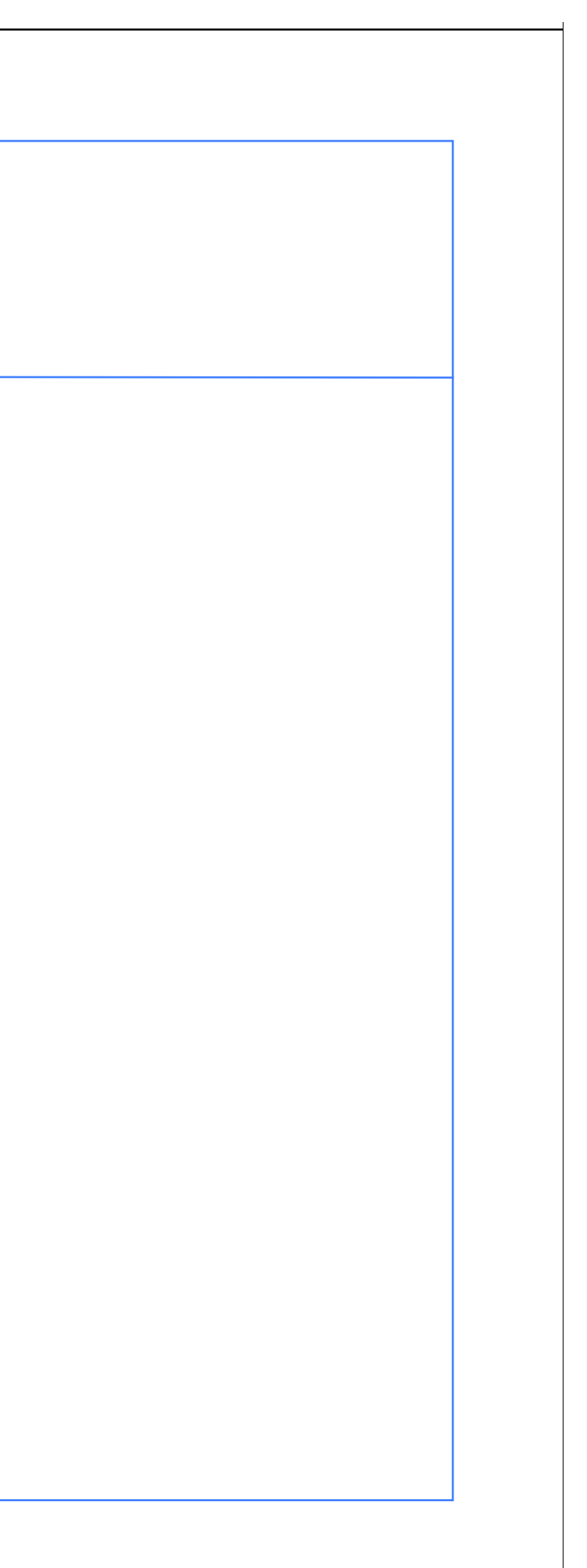

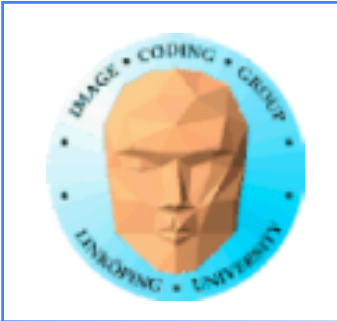

Information Coding / Computer Graphics, ISY, LiTH

## **MIP mapping**

Gives anti-aliasing of textures at a very low cost.

Good results in most situations.

Aliasing problems remain at steep angles.

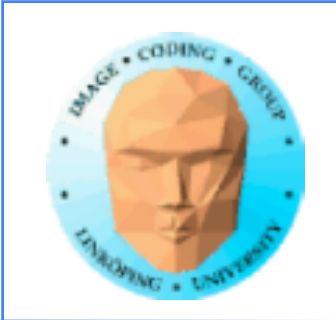

Information Coding / Computer Graphics, ISY, LiTH

## **Summary**

Supersampling: Computationally heavy. Excellent results. Popular method in ray-tracing

Multisampling: Simplified supersampling. Only improves edges

Area sampling/Smoothstep edges: Efficient improvement for edges

Mip-mapping: Anti-aliasing for textures

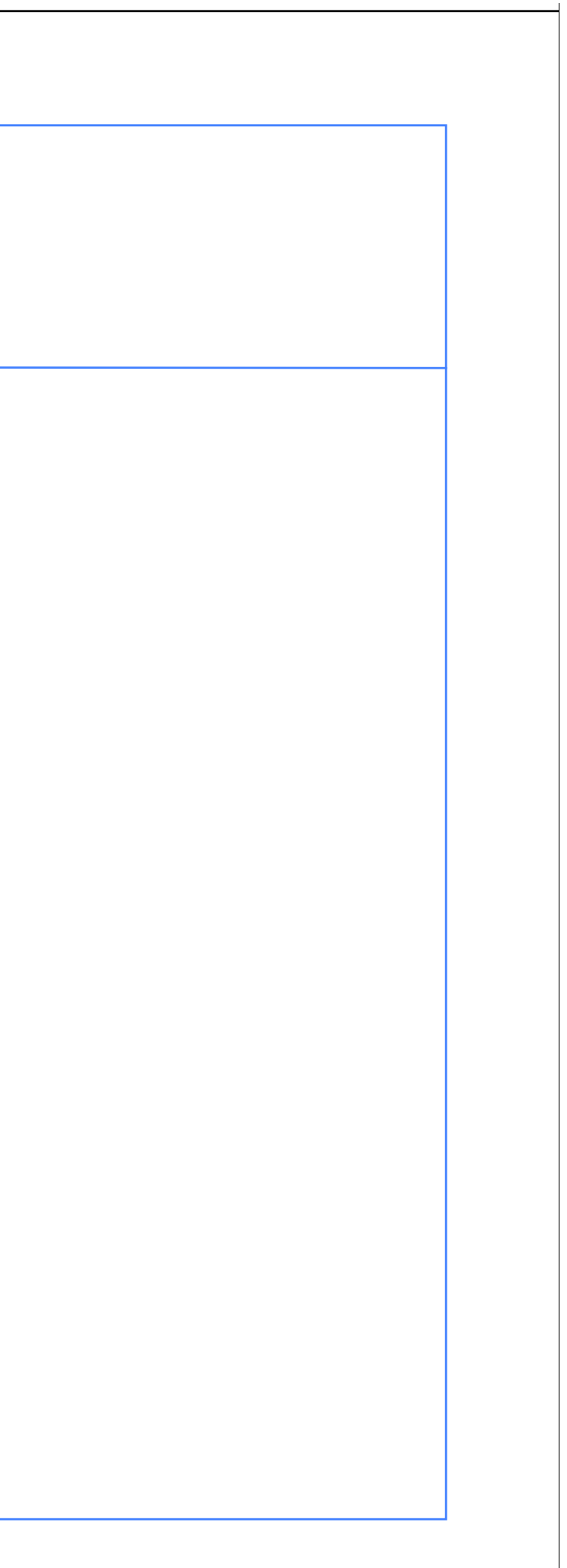